gpu ( float\* out)

e absolute (i,j) inde> rrent GPU thread using blockIdx.x \* BLOCK LENGT<sub>H</sub> blockIdx.y \* BLO ET GHT

**KernelGen** naïve GPU kernels generation from Fortran source code

**2011**

Dmitry Mikushin

#### **Contents**

- Motivation and target
- Assembling our own toolchain: schemes and details
- Toolchain usecase: sincos example
- Development schedule

#### **1. Motivation and target**

# **Why generation?**

The need of huge numerical models porting onto GPUs:

• All individual model blocks have too small self perf impact  $(-10\%)$ , resulting into small speedups, if only one block is ported

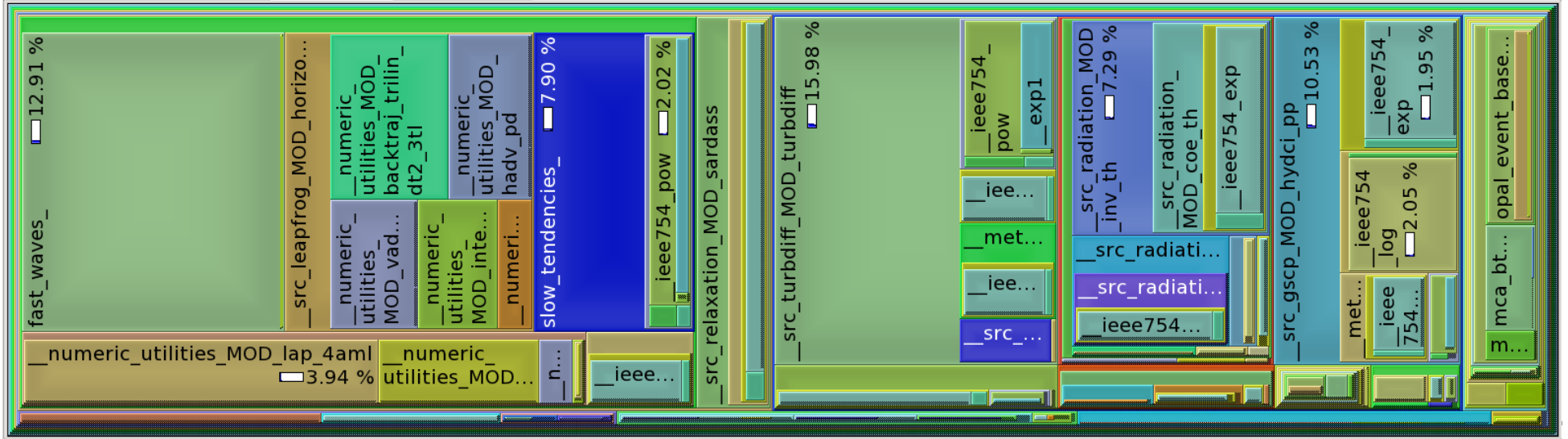

# **Why generation?**

The need of huge numerical models porting onto GPUs:

- A lot of code requiring lots of similar transformations
- A lot of code versions with minor differences, each requiring manual testing & support
- COSMO, Meteo-France: science teams are not ready to work with new paradigms (moreover, tied with propriety products), compute teams have no resources to support a lot of new code

# **Why generation?**

So, in fact science groups are ready to start GPUbased modeling, if three main requirements are met:

- Model works on GPUs without specific extensions
- Model works on GPUs and gives accurate enough results in comparison with control host version
- Model works on GPUs faster

## **Our target**

Port already parallel models in Fortran onto GPUs:

- Conserving original Fortran source code (i.e. keeping all C/CUDA/OpenCL in intermediate files)
- Minimizing manual work on specific code (i.e. developed toolchain is expected to be reusable with other codes)

"Already parallel" means the model gives us some data decomposition grid to map 1 GPU onto 1 MPI process or thread.

## **Similar tools**

- PGI CUDA Fortran, Accelerator
- (Open)HMPP by CAPS and Pathscale
- $\cdot$  f2c-acc

Common weaknesses: manual coding, proprietary, non-standard, non-free, closed source, noncustomizable, etc.

Although, pros & cons of these toolchains is a long discussion omitted here.

#### **2. Assembling our own toolchain**

# **Ingredients**

- **Compiler** split original code into host and device parts and compile them into single object
	- ➔ Code splitter (source-to-source preprocessor)
	- ➔ Target device code generator
- **Runtime library** implementation of specific internal functions used in generated code
	- ➔ Data management
	- ➔ Kernel invocation
	- ➔ Kernel results verification

#### **Priorities**

- 1) Make up the rough version of the **full toolchain first**, focus on improvements later
- 2) Use empirical tests where analysis is not yet sufficient (e.g. for identifying parallel loops)
- 3) Focus on best compiled kernels yield (code coverage) for COSMO and other models
- 4) Implement optimizations later

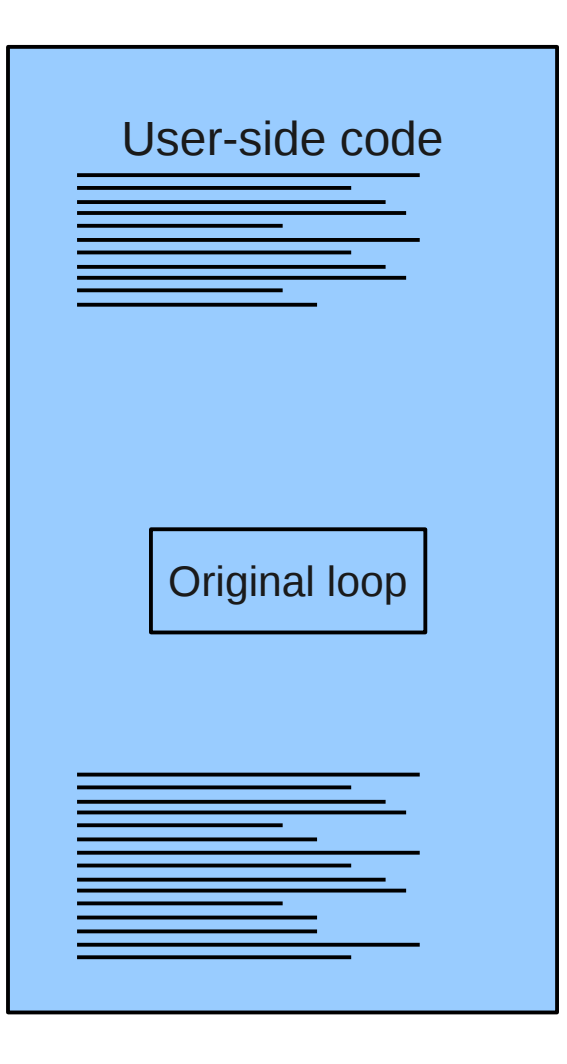

We start with original source code, selecting loops suitable for device acceleration.

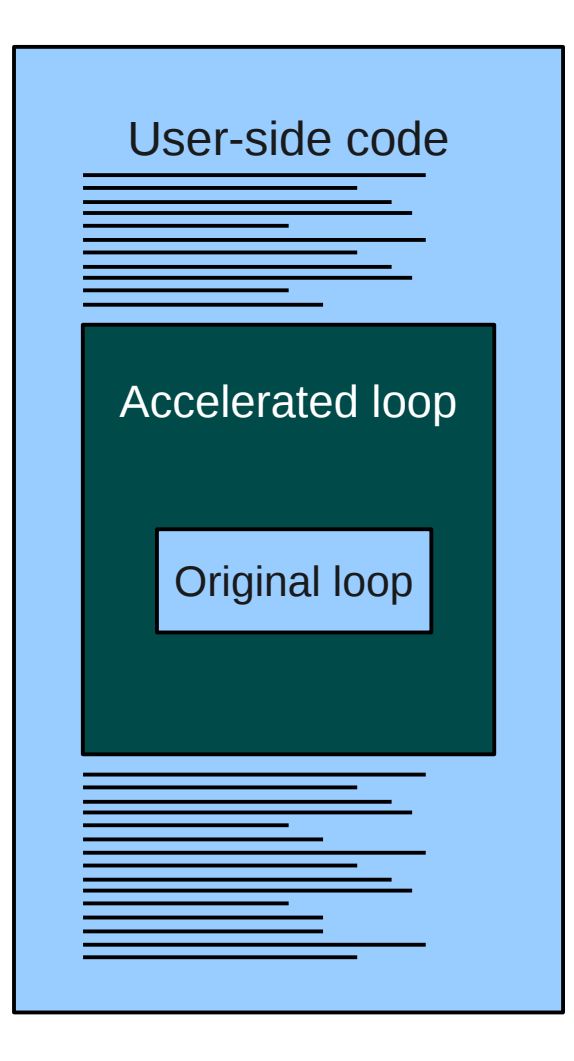

Equivalent device code is generated for suitable loops.

(see "Code generation workflow" for details)

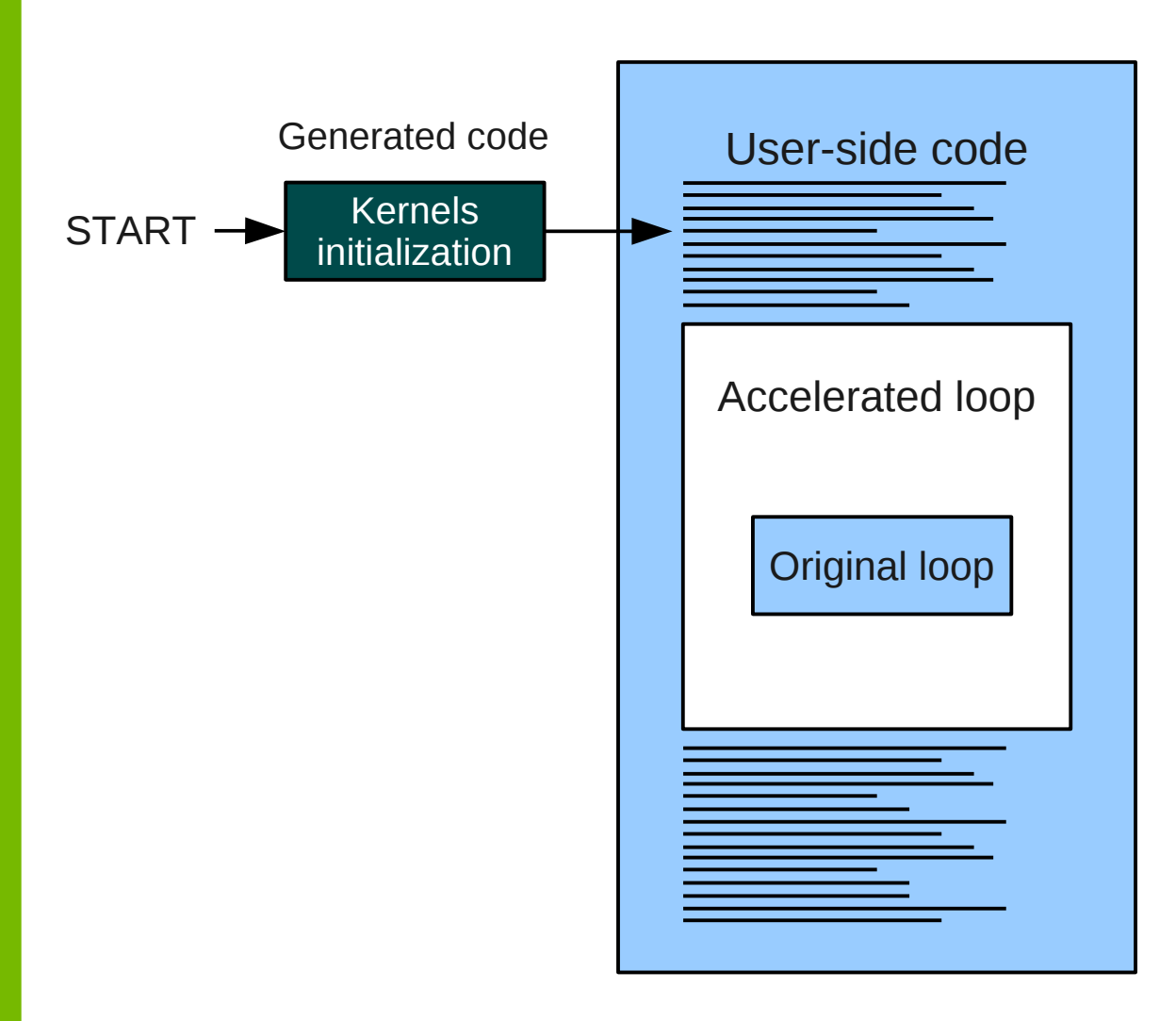

Equivalent device code is generated for suitable loops.

Additionally global constructors are generated to initialize configuration structures (with status, profiling, permanent dependencies, etc.) for each kernel.

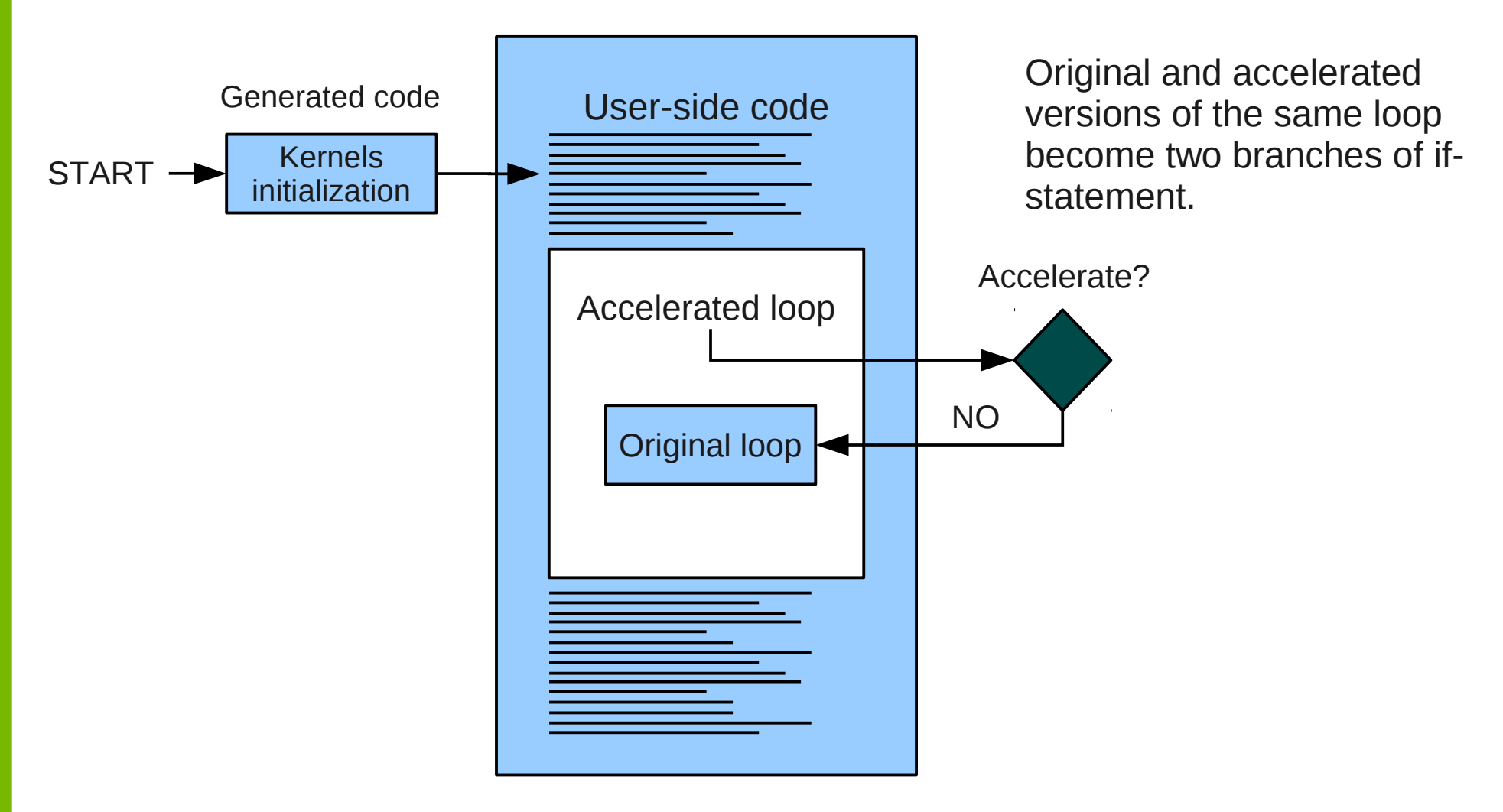

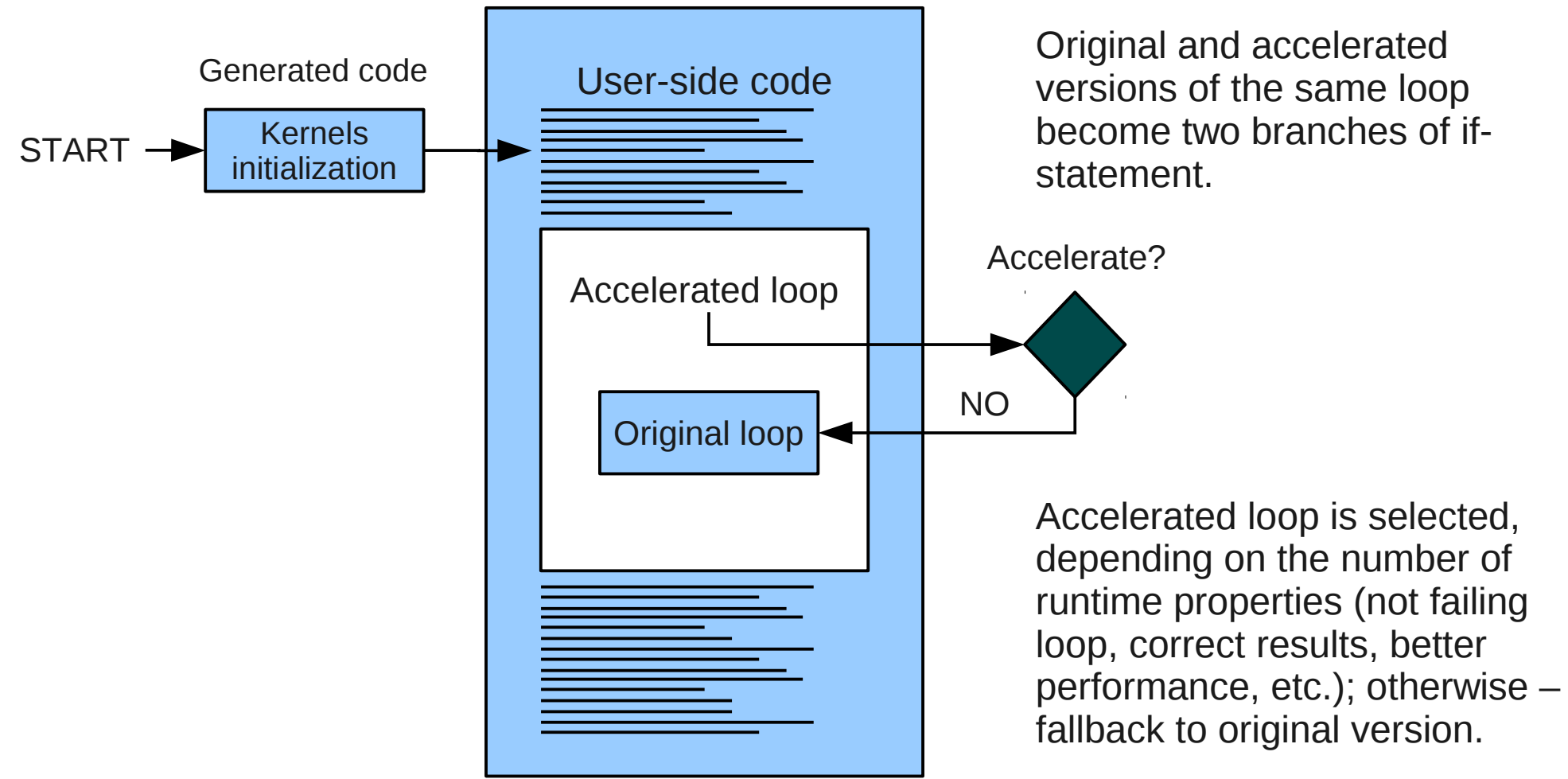

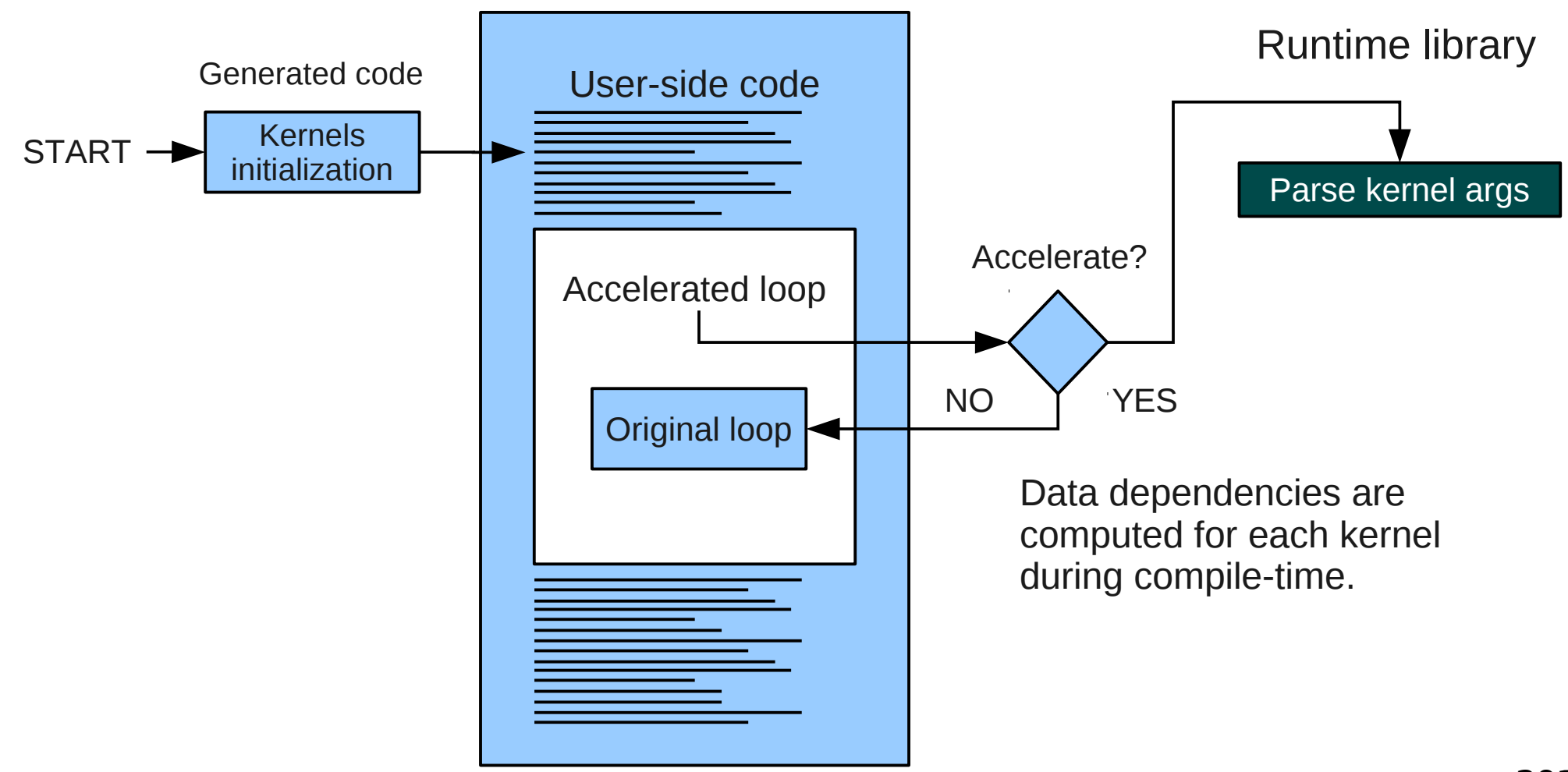

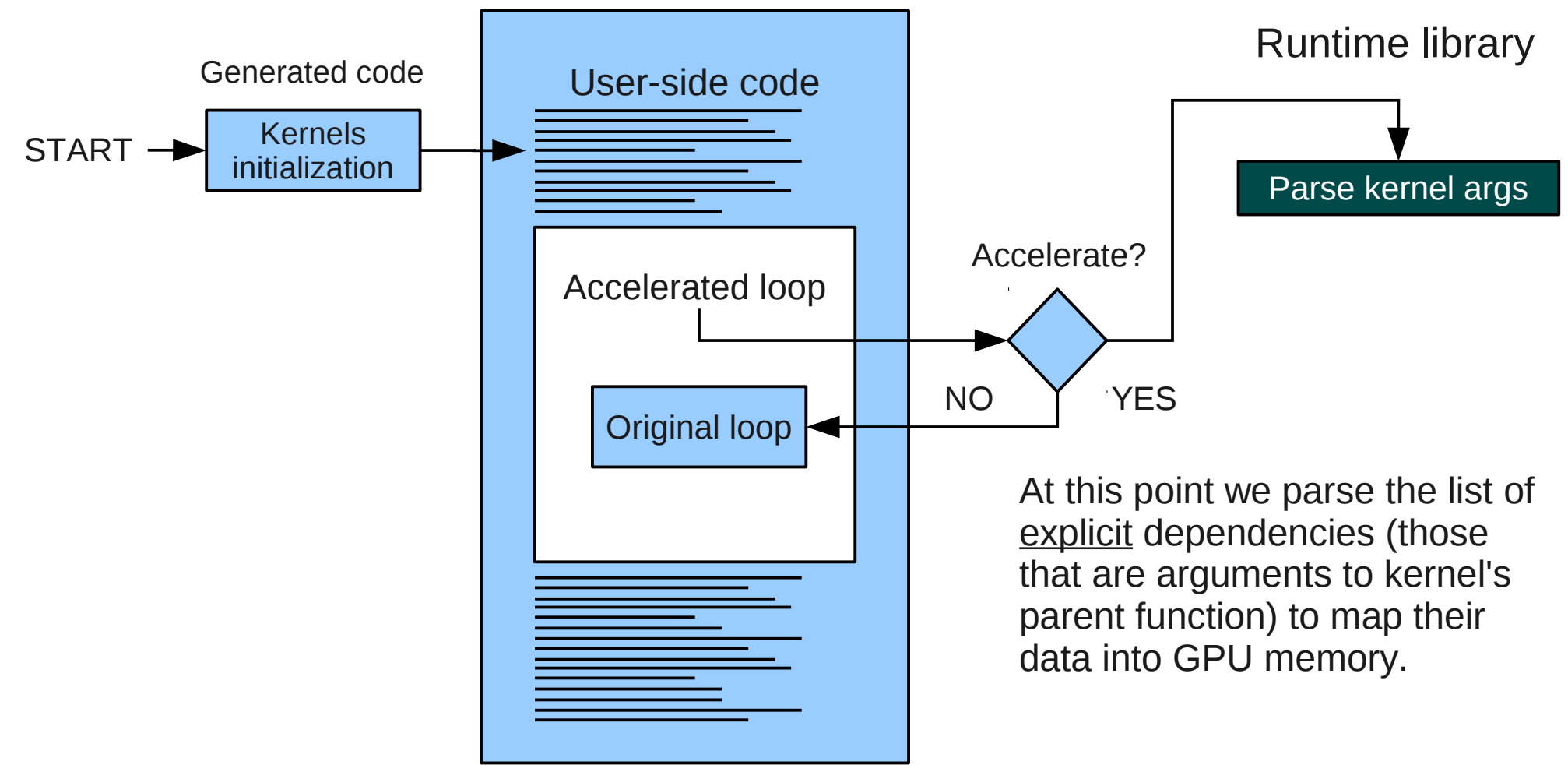

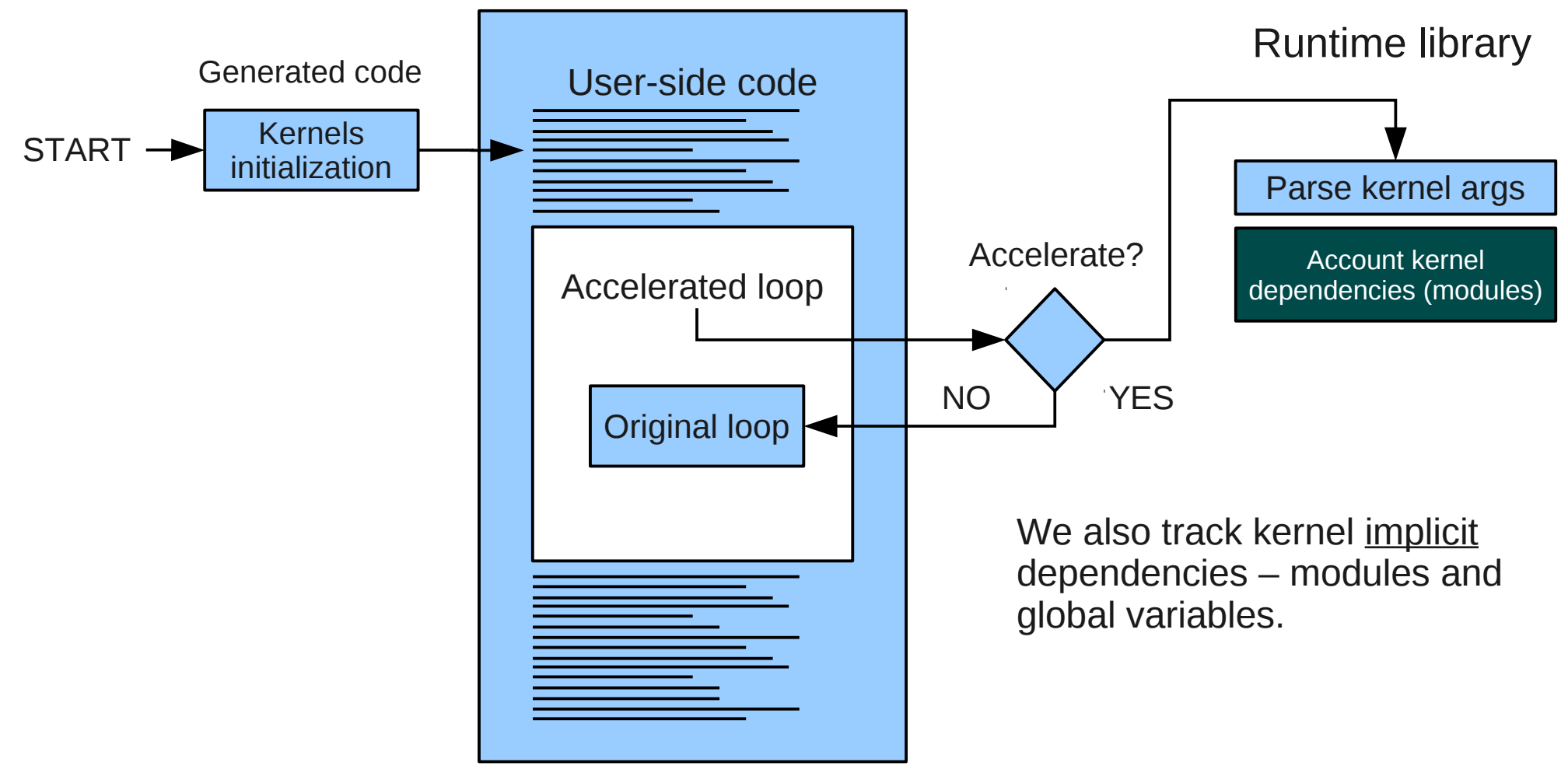

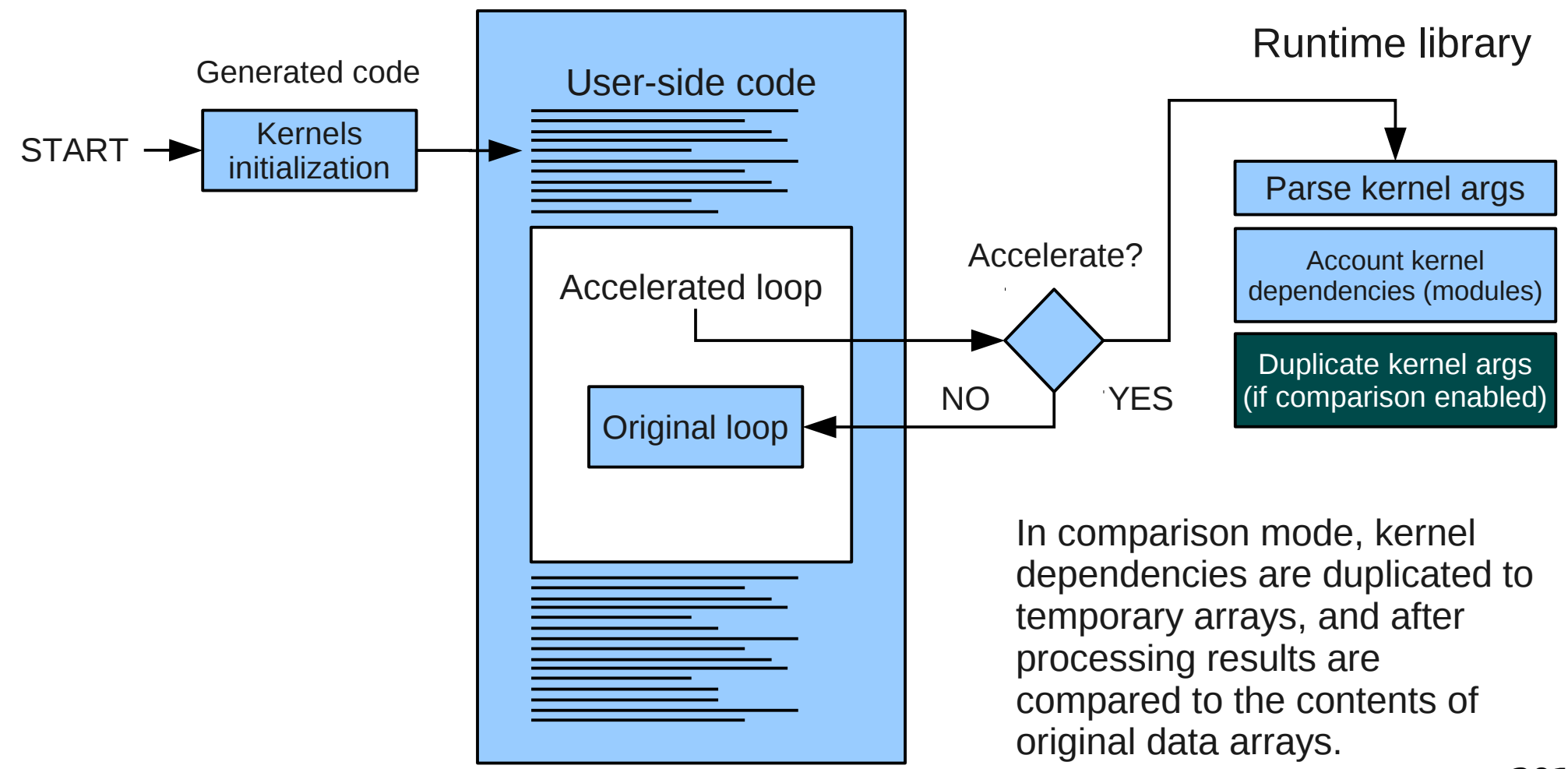

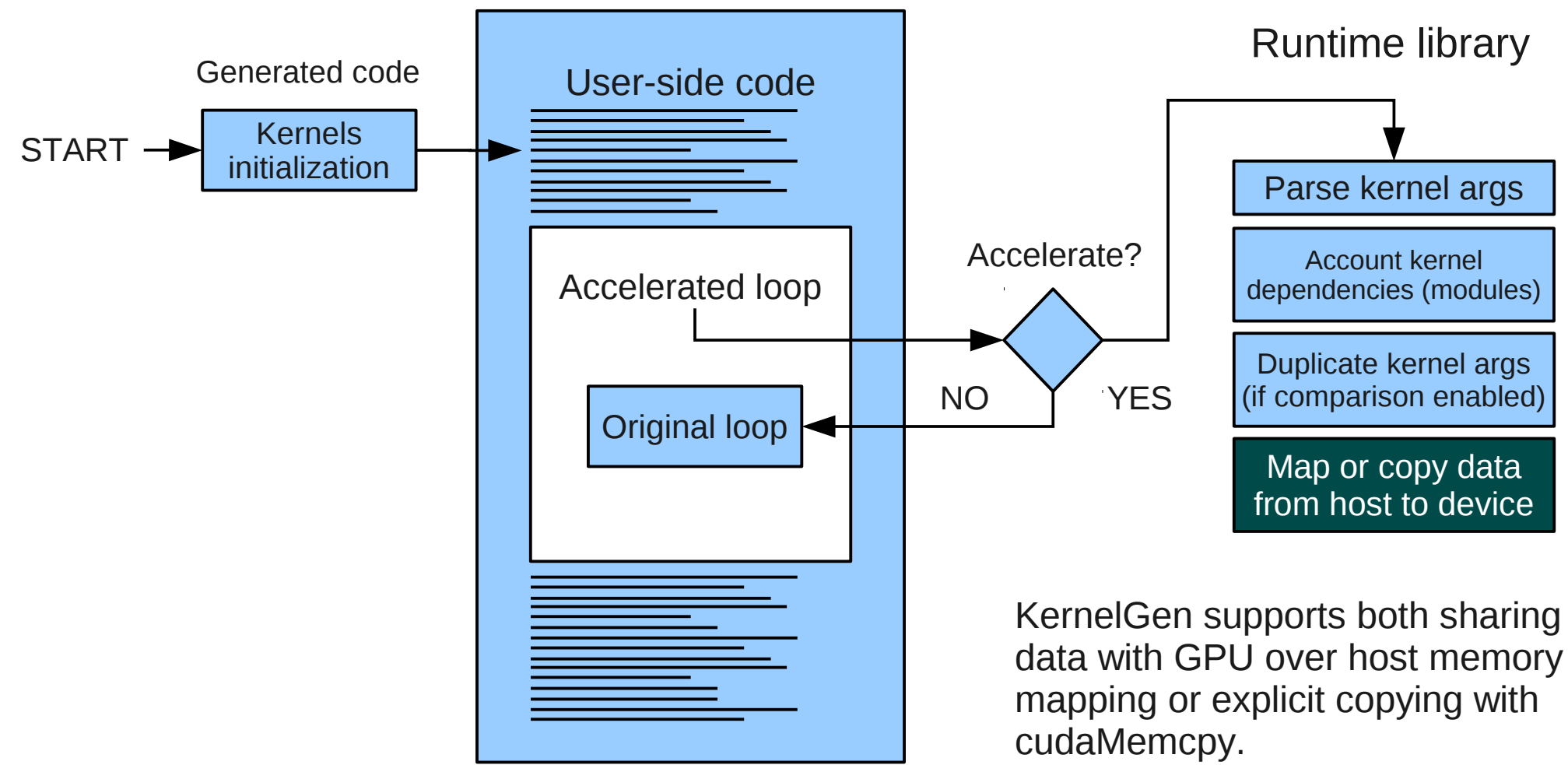

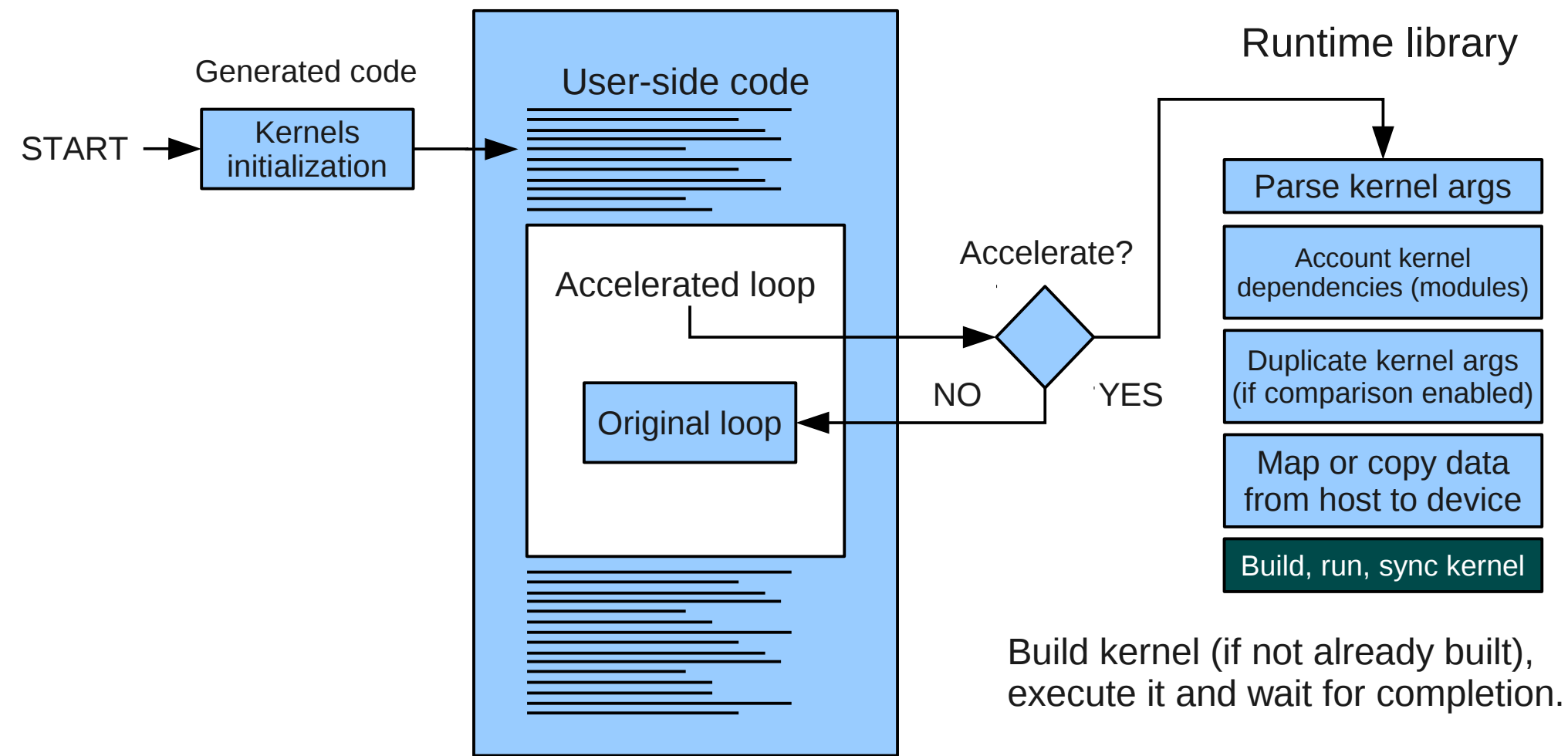

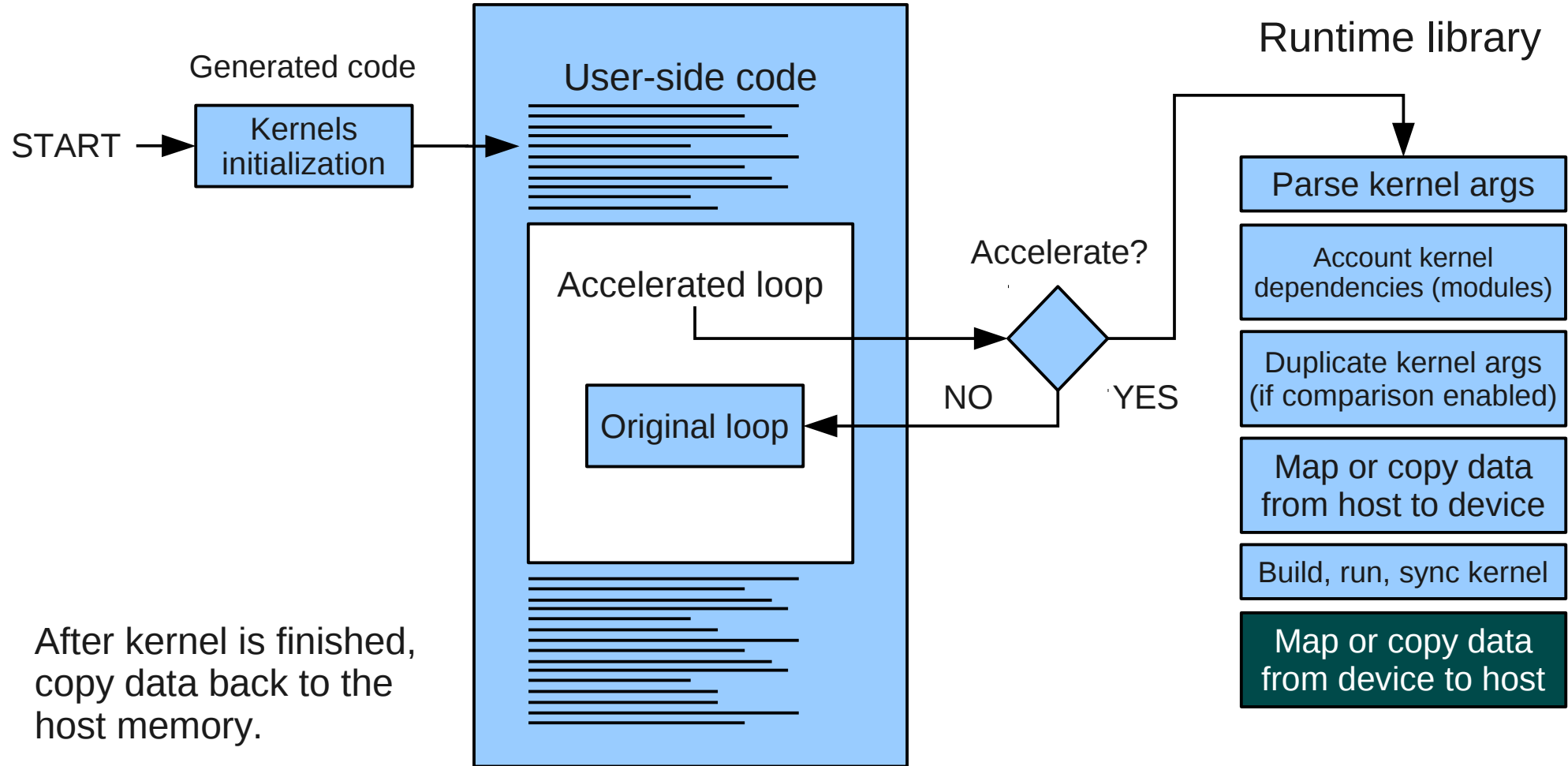

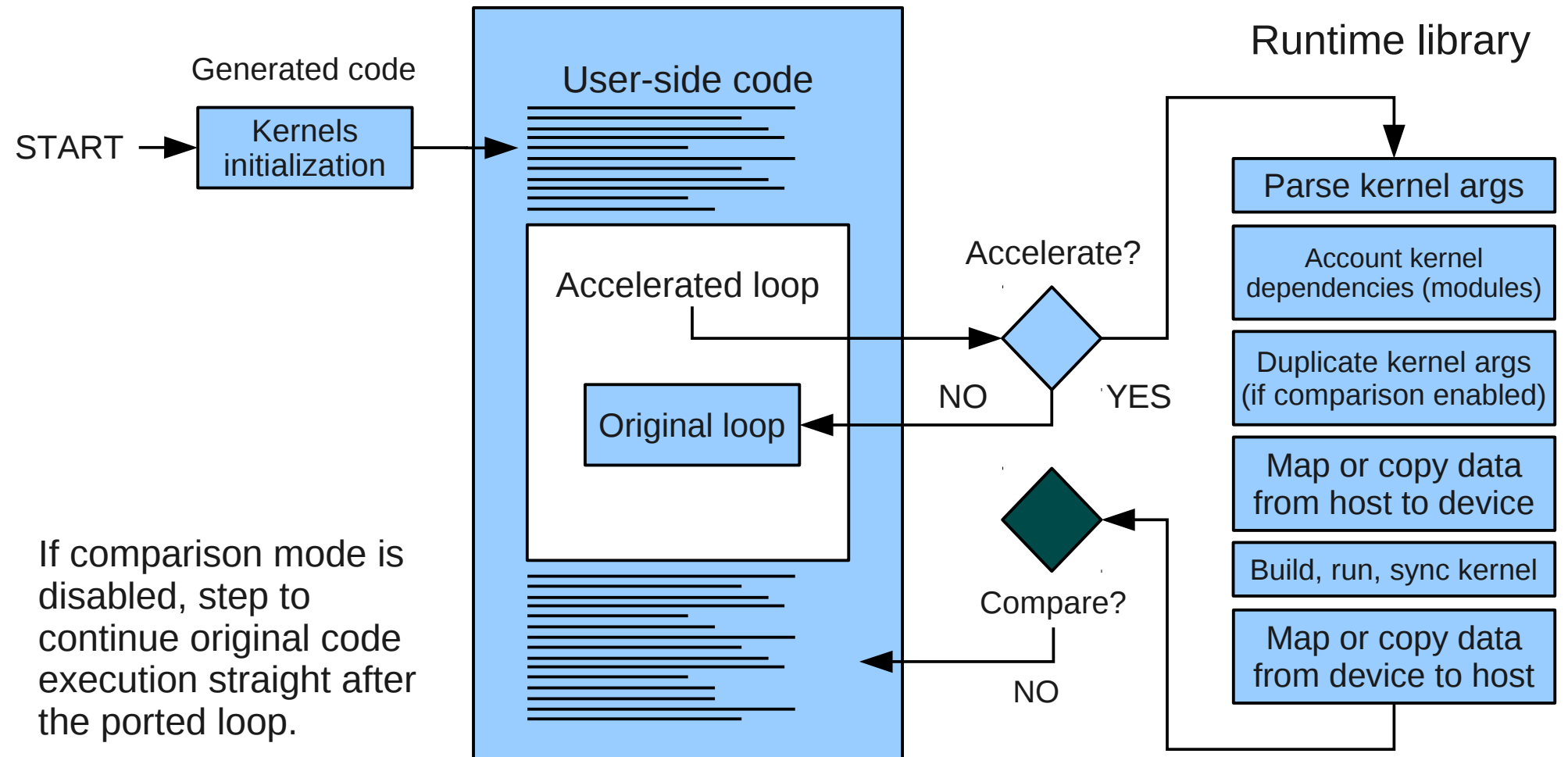

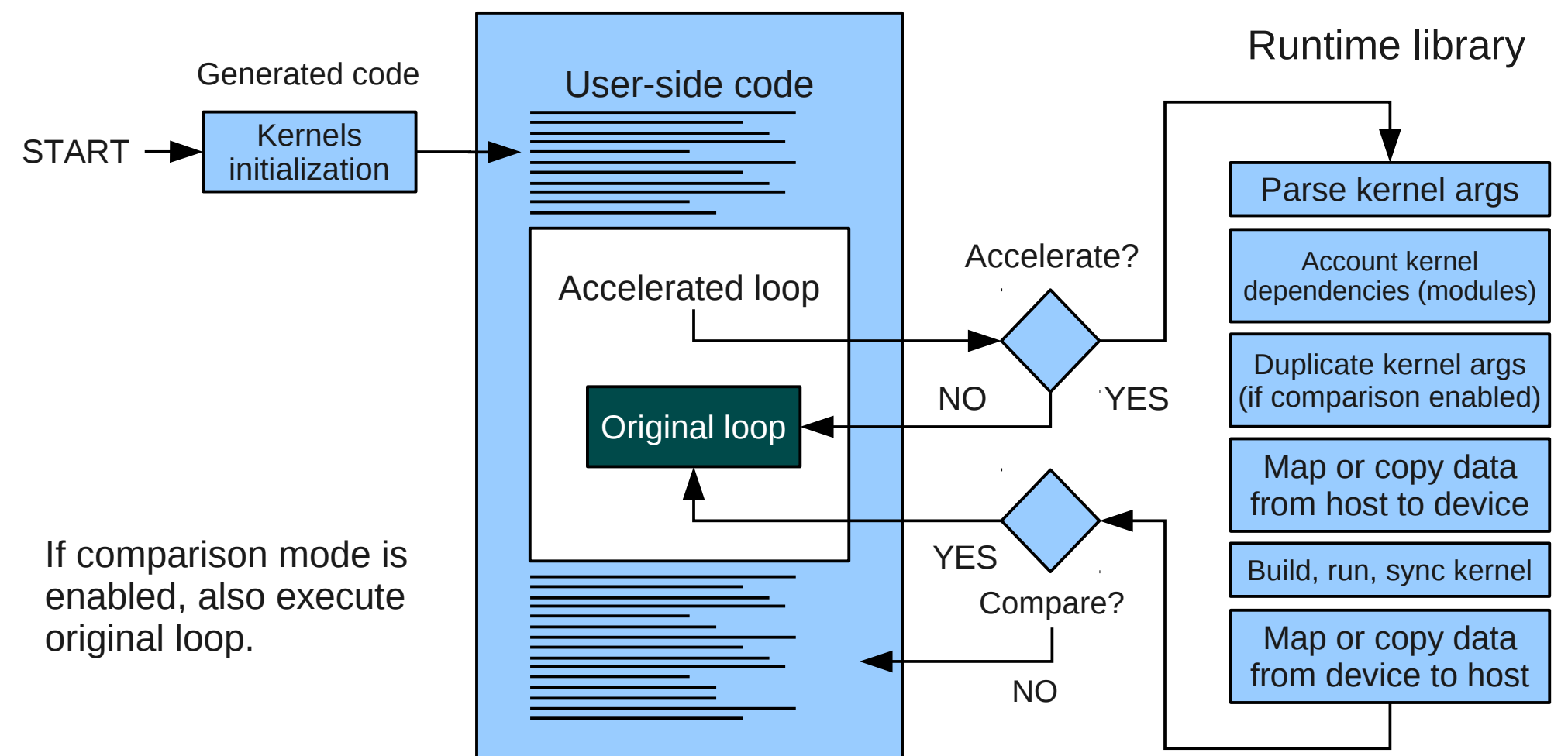

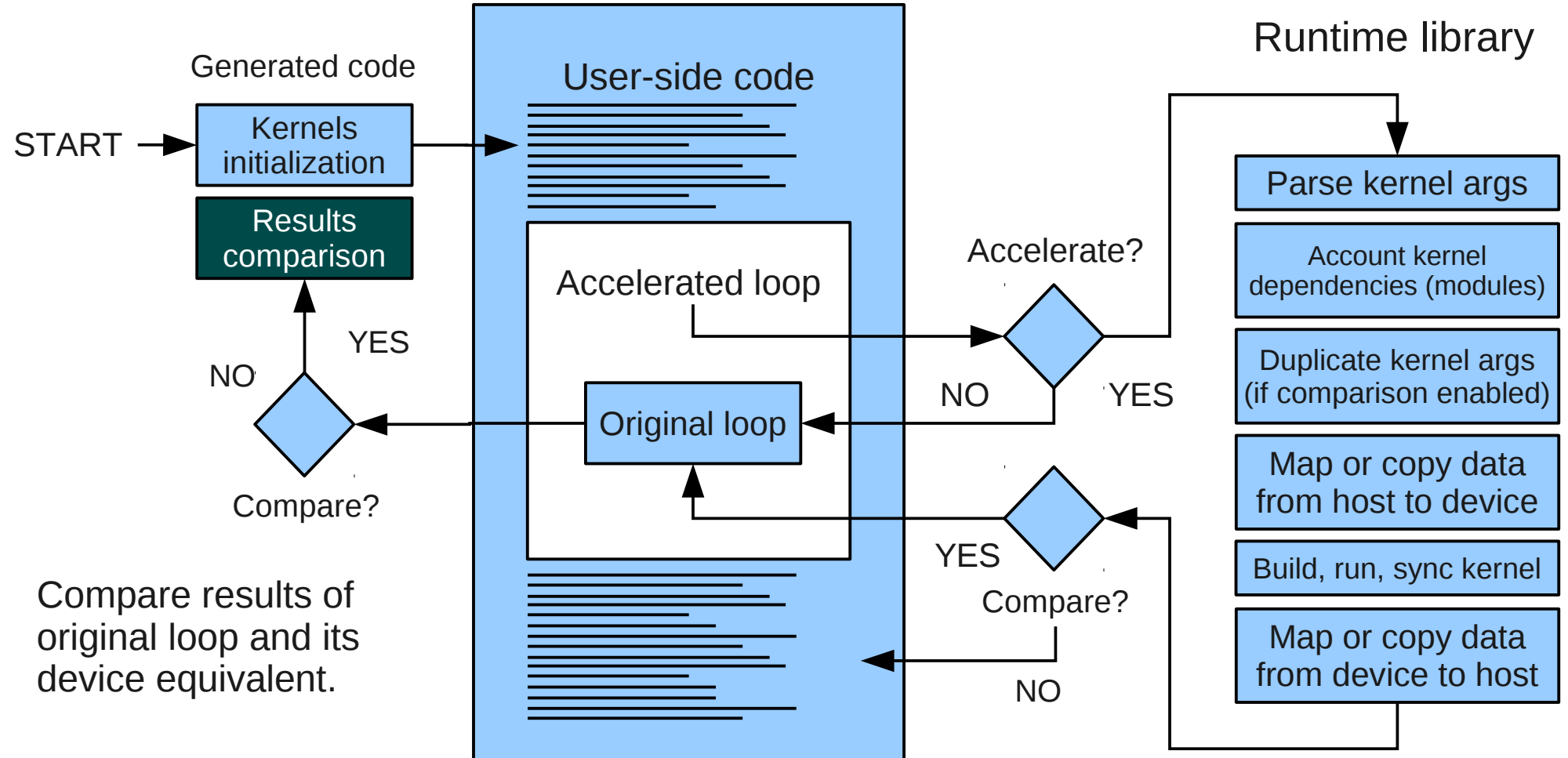

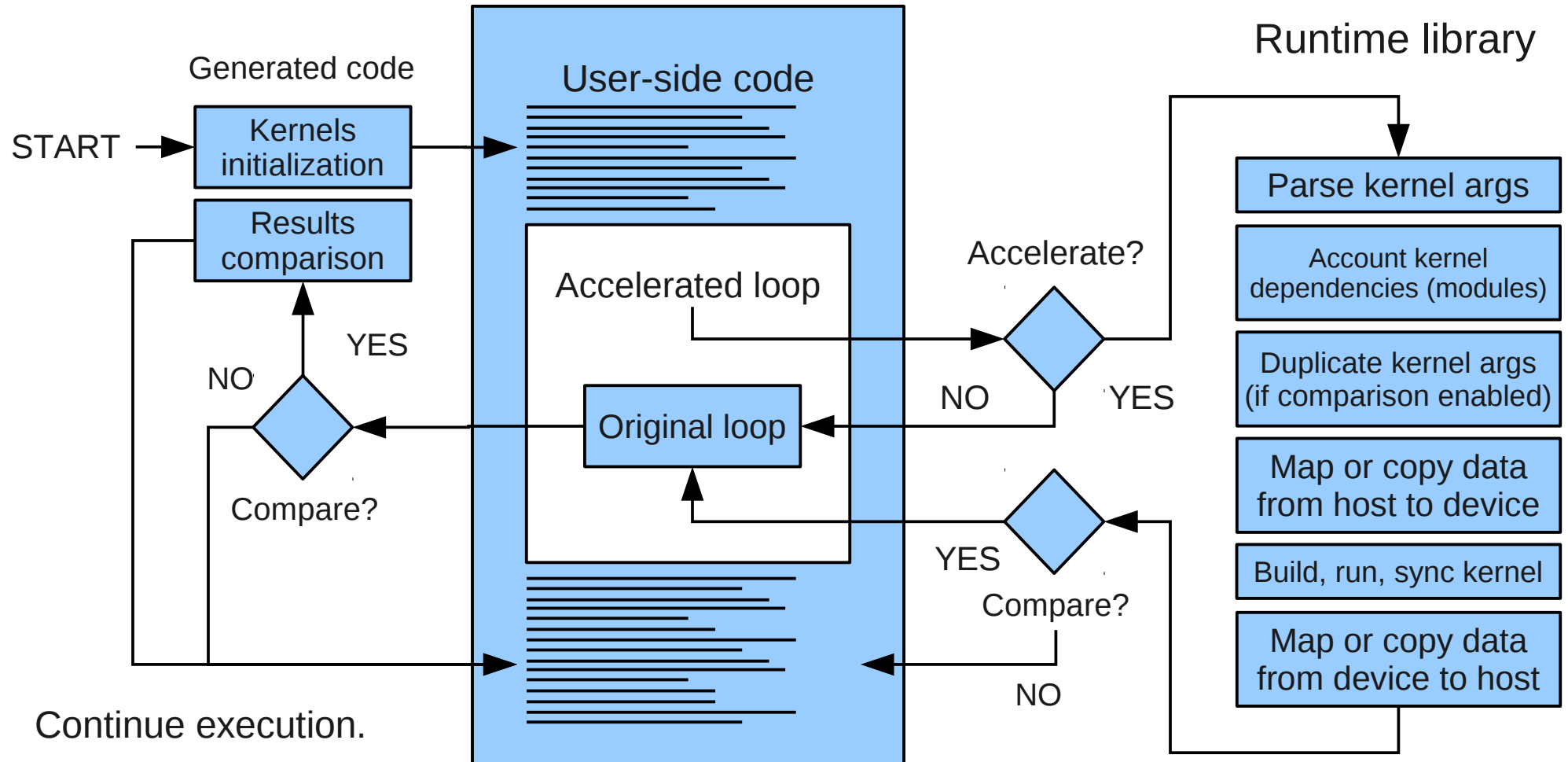

# **Code generation workflow**

Two parts of code generation process:

- **Compile time** generate kernels strictly corresponding to original host loops
- **Runtime** generate kernels, using additional info available at runtime: inline external functions, optimize compute grid, etc.

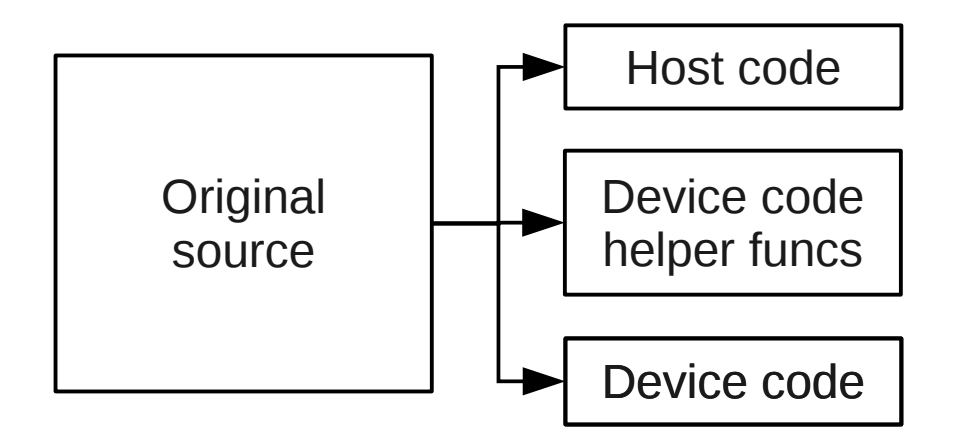

Loops suitable for device execution are identified in original source code, their bodies are surrounded with if-statement to switch between original loop and call to device kernel for this loop. Each suitable loop is duplicated in form of subroutine in a separate compilation unit. Additionally, helper initialization anchors are generated.

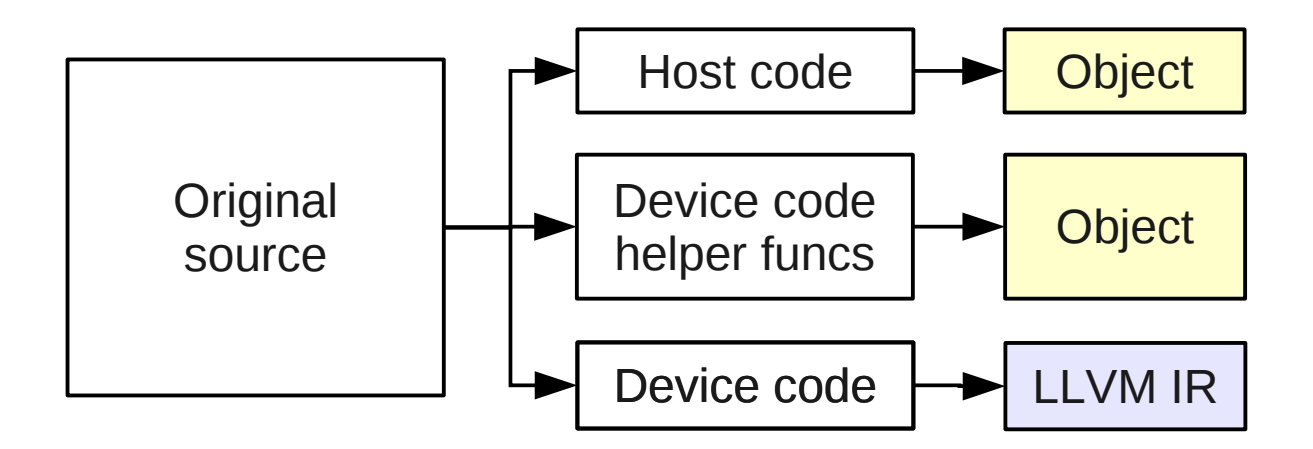

Objects for host code and device code helper functions can be generated directly with CPU compiler used by application.

Device code is compiled into Low-Level Virtual Machine Intermediate representation (LLVM IR).

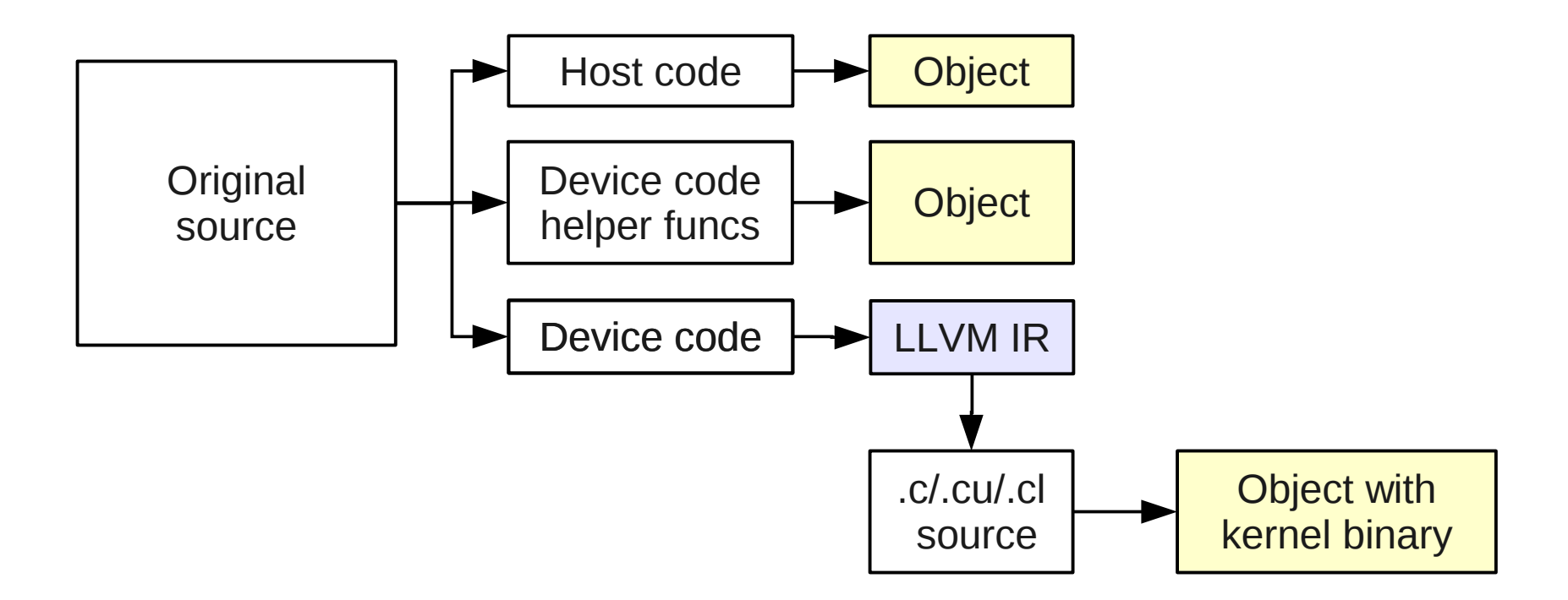

Code from LLVM IR is translated into C, CUDA or OpenCL using modified LLVM C Backend and compiled using the corresponding device compiler.

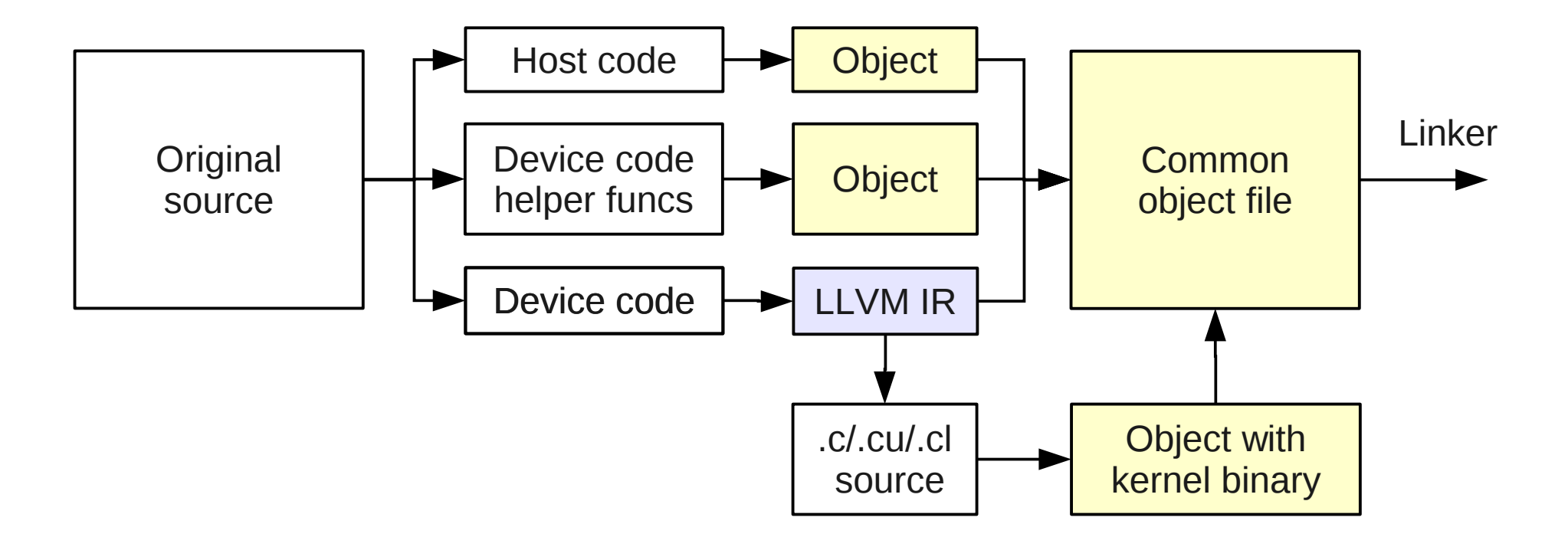

Finally, objects for all parts of the code are merged into single object to conserve "1 source  $\rightarrow$  1 object" layout. LLVM IR is also embedded into resulting object.

#### **Code generation workflow (runtime part)**

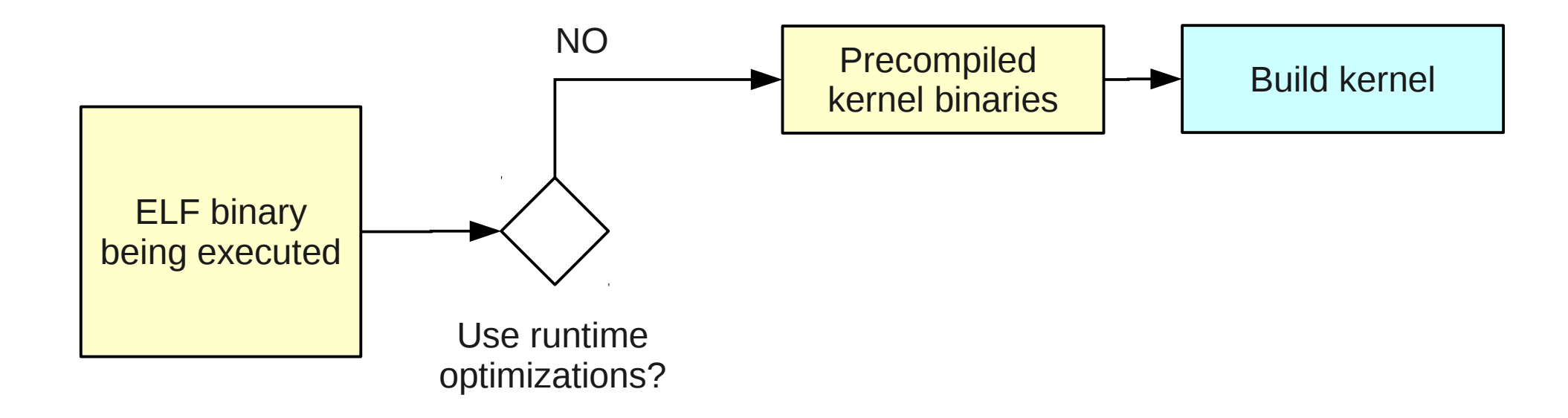

Without runtime optimizations enabled, the previously compiled kernel binary could be built and executed.

#### **Code generation workflow (runtime part)**

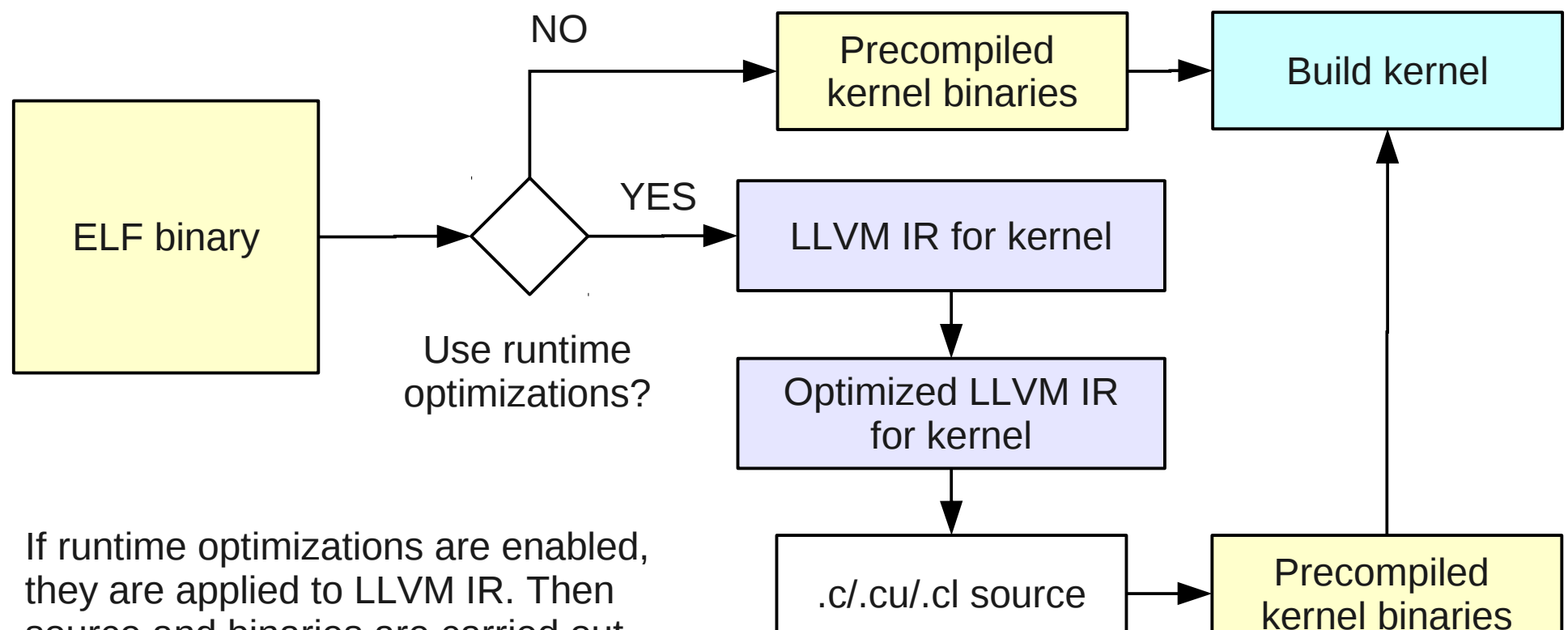

source and binaries are carried out, just like in compile-time process.

#### **3. Toolchain internals**

## **Example: sincos**

Consider toolchain steps in detail for the following simple test program:

```
subroutine sincos(nx, ny, nz, x, y, xy)
```
**implicit none**

```
integer, intent(in) :: nx, ny, nz
real, intert(in) :: x(nx, ny, nz), y(nx, ny, nz)real, intent(inout) :: xy(nx, ny, nz)
integer :: i, j, k
\mathbf{do} \quad k = 1, \quad nzdo j = 1, ny
    do i = 1, nxxy(i, j, k) = \sin(x(i, j, k)) + \cos(y(i, j, k)) enddo
   enddo
enddo
```
**end subroutine** sincos
module sincos kernelgen module uses **end module** sincos\_kernelgen\_module\_uses module sincos kernelgen module **USE** KERNELGEN

type(kernelgen kernel config), bind(C) :: sincos loop 1 kernelgen config

**2011**

```
interface
function sincos_loop_1_kernelgen_compare()
end function
```
**end interface**

**end module** sincos\_kernelgen\_module

**subroutine** sincos(nx, ny, nz, x, y, xy)

```
USE KERNELGEN
USE sincos_kernelgen_module
```
**implicit none**

module sincos kernelgen module uses end module sincos kernelgen module uses module sincos kernelgen module **USE** KERNELGEN

type(kernelgen kernel config), bind(C) :: sincos loop 1 kernelgen config

**2011**

Per-kernel config structure

```
interface
function sincos_loop_1_kernelgen_compare()
end function
```
**end interface**

```
end module sincos_kernelgen_module
```
**subroutine** sincos(nx, ny, nz, x, y, xy)

```
USE KERNELGEN
USE sincos_kernelgen_module
```
**implicit none**

module sincos kernelgen module uses end module sincos kernelgen module uses module sincos kernelgen module **USE** KERNELGEN

type(kernelgen kernel config), bind(C) :: sincos loop 1 kernelgen config

```
interface
function sincos_loop_1_kernelgen_compare()
end function
```
**end interface**

**end module** sincos\_kernelgen\_module

```
subroutine sincos(nx, ny, nz, x, y, xy)
```
**USE** KERNELGEN USE sincos kernelgen module

Adding kernel-specific and internal module with runtime calls

**2011**

**implicit none**

*!\$KERNELGEN SELECT sincos\_loop\_1\_kernelgen*

**if** (sincos\_loop\_1\_kernelgen\_config%runmode **.ne.** kernelgen\_runmode\_host) **then** *!\$KERNELGEN CALL sincos\_loop\_1\_kernelgen*

**call** kernelgen launch(sincos loop 1 kernelgen config, 1, nx, 1, ny, 1, nz, 6, 0, nz, sizeof(nz), nz, ny, sizeof(ny), ny, nx, sizeof(nx), nx, xy, sizeof(xy), xy, x,  $sizeof(x)$ , x, y,  $sizeof(y)$ , y)

```
k = nz + 1j = ny + 1
```

```
i = nx + 1
```

```
!$KERNELGEN END CALL sincos_loop_1_kernelgen
```
#### **endif**

```
if ((iand(sincos_loop_1_kernelgen_config%runmode, kernelgen_runmode_host) .eq. 1)
.or. (kernelgen_get_last_error() .ne. 0)) then
!$KERNELGEN LOOP sincos_loop_1_kernelgen
\mathbf{do} \quad k = 1, \quad nzdo i = 1, ny
    do i = 1, nxxy(i, j, k) = \sin(x(i, j, k)) + \cos(y(i, j, k)) enddo
   enddo
enddo
!$KERNELGEN END LOOP sincos_loop_1_kernelgen
endif
```
**2011**

**2011** *!\$KERNELGEN SELECT sincos\_loop\_1\_kernelgen* **if** (sincos\_loop\_1, Loop location marker for processing script to clear everything *!\$KERNELGEN CALL sincos\_loop\_1\_kernelgen* **call** kernelgen\_1 **here, if kernel was not successfully compiled.**  $\begin{bmatrix} 0 \\ 0 \end{bmatrix}$ nz, sizeof(nz), nz, ny, sizeor(ny), ny, nx, sizeor(nx), nx, xy, sizeor(xy), xy, x,  $sizeof(x)$ , x, y, sizeof(y), y)  $k = nz + 1$  $j = ny + 1$  $i = nx + 1$ *!\$KERNELGEN END CALL sincos\_loop\_1\_kernelgen* **endif if** ((**iand**(sincos\_loop\_1\_kernelgen\_config%runmode, kernelgen\_runmode\_host) **.eq.** 1) **.or.** (kernelgen\_get\_last\_error() **.ne.** 0)) **then** *!\$KERNELGEN LOOP sincos\_loop\_1\_kernelgen*  $\mathbf{do} \quad k = 1, \quad nz$ **do**  $i = 1$ , ny  $\mathbf{do}$   $\mathbf{i}$  =  $\mathbf{1}$ , nx  $xy(i, j, k) = \sin(x(i, j, k)) + \cos(y(i, j, k))$  **enddo enddo enddo** *!\$KERNELGEN END LOOP sincos\_loop\_1\_kernelgen* **endif**

*!\$KERNELGEN SELECT sincos\_loop\_1\_kernelgen*

```
2011
if (sincos_loop_1_kernelgen_config%runmode .ne. kernelgen_runmode_host) then
 !$KERNELGEN CALL sincos_loop_1_kernelgen
 rent time of the same of the same of the same of the control of the contract of the call kernelgen_laund the If kernel is requested to be executed not only on host
nz, sizeof(nz), nz, ny, sizeof(ny), ny, nx, sizeof(nx), nx, xy, sizeof(xy), xy, x,
sizeof(x), x, y, sizeof(y), y)
k = nz + 1j = ny + 1i = nx + 1!$KERNELGEN END CALL sincos_loop_1_kernelgen
endif
if ((iand(sincos_loop_1_kernelgen_config%runmode, kernelgen_runmode_host) .eq. 1)
 .or. (kernelgen_get_last_error() .ne. 0)) then
 !$KERNELGEN LOOP sincos_loop_1_kernelgen
\mathbf{do} \quad k = 1, \quad nzdo i = 1, ny
     \mathbf{do} \mathbf{i} = \mathbf{1}, \mathbf{nx}xy(i, j, k) = \sin(x(i, j, k)) + \cos(y(i, j, k)) enddo
    enddo
enddo
!$KERNELGEN END LOOP sincos_loop_1_kernelgen
endif
```
*!\$KERNELGEN SELECT sincos\_loop\_1\_kernelgen*

**if** (sincos\_loop\_1\_kernelgen\_config%runmode **.ne.** kernelgen\_runmode\_host) **then** *!\$KERNELGEN CALL sincos\_loop\_1\_kernelgen*

**call** kernelgen launch(sincos loop 1 kernelgen config, 1, nx, 1, ny, 1, nz, 6, 0, nz, sizeof(nz), nz, ny, sizeof(ny), ny, nx, sizeof(nx), nx, xy, sizeof(xy), xy, x,  $sizeof(x)$ , x, y,  $sizeof(y)$ , y)

Launch kernel with its config handle, grid and dependencies

**2011**

```
i = ny + 1i = nx + 1
```
k **=** nz **+** 1

```
!$KERNELGEN END CALL sincos_loop_1_kernelgen
```
#### **endif**

```
if ((iand(sincos_loop_1_kernelgen_config%runmode, kernelgen_runmode_host) .eq. 1)
.or. (kernelgen_get_last_error() .ne. 0)) then
!$KERNELGEN LOOP sincos_loop_1_kernelgen
\mathbf{do} \quad k = 1, \quad nzdo i = 1, ny
    \mathbf{do} \mathbf{i} = \mathbf{1}, \mathbf{nx}xy(i, j, k) = \sin(x(i, j, k)) + \cos(y(i, j, k)) enddo
   enddo
enddo
!$KERNELGEN END LOOP sincos_loop_1_kernelgen
endif
```
*!\$KERNELGEN SELECT sincos\_loop\_1\_kernelgen*

**if** (sincos\_loop\_1\_kernelgen\_config%runmode **.ne.** kernelgen\_runmode\_host) **then** *!\$KERNELGEN CALL sincos\_loop\_1\_kernelgen*

**call** kernelgen launch(sincos loop 1 kernelgen config, 1, nx, 1, ny, 1, nz, 6, 0, nz, sizeof(nz), nz, ny, sizeof(ny), ny, nx, sizeof(nx), nx, xy, sizeof(xy), xy, x,  $sizeof(x), x, y, sizeof(y), y)$ 

 $k = nz + 1$  $= ny + 1$ 

```
i = nx + 1
```
*I\$KERNE*<br>endif Just in case increment old indexes, like if they were used by loop **endif**

```
if ((iand(sincos_loop_1_kernelgen_config%runmode, kernelgen_runmode_host) .eq. 1)
.or. (kernelgen_get_last_error() .ne. 0)) then
!$KERNELGEN LOOP sincos_loop_1_kernelgen
\mathbf{do} \quad k = 1, \quad nzdo i = 1, ny
    \mathbf{do} \mathbf{i} = \mathbf{1}, \mathbf{nx}xy(i, j, k) = \sin(x(i, j, k)) + \cos(y(i, j, k)) enddo
   enddo
enddo
!$KERNELGEN END LOOP sincos_loop_1_kernelgen
endif
```
*!\$KERNELGEN SELECT sincos\_loop\_1\_kernelgen*

**if** (sincos\_loop\_1\_kernelgen\_config%runmode **.ne.** kernelgen\_runmode\_host) **then** *!\$KERNELGEN CALL sincos\_loop\_1\_kernelgen*

**call** kernelgen launch(sincos loop 1 kernelgen config, 1, nx, 1, ny, 1, nz, 6, 0, nz, sizeof(nz), nz, ny, sizeof(ny), ny, nx, sizeof(nx), nx, xy, sizeof(xy), xy, x,  $sizeof(x)$ , x, y, sizeof(y), y)

 $k = nz + 1$ 

```
j = ny + 1
```

```
i = nx + 1
```

```
!$KERNELGEN END CALL sincos_loop_1_kernelgen
```
#### **endif**

```
if ((iand(sincos_loop_1_kernelgen_config%runmode, kernelgen_runmode_host) .eq. 1)
.or. (kernelgen_get_last_error() .ne. 0)) then
```
*!\$KERNELGEN LOOP sincos\_loop\_1\_kernelgen*  $d**o**$   $k =$ If kernel is requested to be executed not only on host

```
 do j = 1, ny
            or there is an error executing kernel on device
```

```
 do i = 1, nx
 xy(i, j, k) = \sin(x(i, j, k)) + \cos(y(i, j, k))
```

```
 enddo
```
**enddo**

#### **enddo**

```
!$KERNELGEN END LOOP sincos_loop_1_kernelgen
```
#### **endif**

*!\$KERNELGEN SELECT sincos\_loop\_1\_kernelgen*

**if** (sincos\_loop\_1\_kernelgen\_config%runmode **.ne.** kernelgen\_runmode\_host) **then** *!\$KERNELGEN CALL sincos\_loop\_1\_kernelgen*

**call** kernelgen launch(sincos loop 1 kernelgen config, 1, nx, 1, ny, 1, nz, 6, 0, nz, sizeof(nz), nz, ny, sizeof(ny), ny, nx, sizeof(nx), nx, xy, sizeof(xy), xy, x,  $sizeof(x)$ , x, y, sizeof(y), y)  $k = nz + 1$ 

 $i = ny + 1$ 

```
i = nx + 1
```
*!\$KERNELGEN END CALL sincos\_loop\_1\_kernelgen*

#### **endif**

**if** ((**iand**(sincos\_loop\_1\_kernelgen\_config%runmode, kernelgen\_runmode\_host) **.eq.** 1)

**2011 .or.** (kernelgen\_get\_last\_error() **.ne.** 0)) **then Pr. (Rndorf Execute original loop**  $\mathsf{do} \ \mathsf{k} = 1, \ \mathsf{nz}$ **do**  $j = 1$ , ny **do**  $i = 1$ , nx  $xy(i, j, k) = \sin(x(i, j, k)) + \cos(y(i, j, k))$  **enddo enddo enddo** *!\$KERNELGEN END LOOP sincos\_loop\_1\_kernelgen* **endif**

**if** ((sincos loop 1 kernelgen config%compare **.eq.** 1) **.and.** (kernelgen get last error() **.eq.** 0)) **then call** kernelgen compare(sincos loop 1 kernelgen config, sincos loop 1 kernelgen compare, kernelgen compare maxdiff) **endif** *If sKERNE* If no error and comparison enabled, compare results of CPU and device

**end subroutine** sincos

## **2: device part of code split (1/2)**

```
subroutine sincos_loop_1_kernelgen(nz, ny, nx, xy, x, y)
```

```
implicit none
interfa
subroutine sincos_loop_1_kernelgen_blockidx_x(index, start, end) bind(C)
use iso_c_binding
integer(c_int) :: index
integer(c_int), value :: start, end
end subroutine
subroutine sincos_loop_1_kernelgen_blockidx_y(index, start, end) bind(C)
use iso_c_binding
integer(c_int) :: index
integer(c_int), value :: start, end
end subroutine
subroutine sincos_loop_1_kernelgen_blockidx_z(index, start, end) bind(C)
use iso_c_binding
integer(c_int) :: index
integer(c_int), value :: start, end
end subroutine
end interface
        Kernel subroutine name is a decorated name of original loop function
```
## **2: device part of code split (1/2)**

```
subroutine sincos_loop_1_kernelgen(nz, ny, nx, xy, x, y)
implicit none
interface
subroutine sincos_loop_1_kernelgen_blockidx_x(index, start, end) bind(C)
use iso_c_binding
integer(c_int) :: index
integer(c_int), value :: start, end
end subroutine
subroutine sincos_loop_1_kernelgen_blockidx_y(index, start, end) bind(C)
use iso_c_binding
integer(c_int) :: index
integer(c_int), value :: start, end
end subroutine
subroutine sincos_loop_1_kernelgen_blockidx_z(index, start, end) bind(C)
use iso_c_binding
integer(c_int) :: index
integer(c_int), value :: start, end
end subroutine
end interface
```
Interfaces to device functions returning device compute grid dimensions

## **2: device part of code split (2/2)**

```
#ifdef __CUDA_DEVICE_FUNC
call sincos loop 1 kernelgen blockidx z(k, 1, nz)
#else
d\mathbf{o} k =#endif
#ifdef CUDA DEVICE FUNC
call sincos loop 1 kernelgen blockidx y(i, 1, ny)#else
\mathbf{do} \mathbf{i} = 1, ny
#endif
#ifdef CUDA DEVICE FUNC
call sincos loop 1 kernelgen blockidx x(i, 1, nx)
#else
do i = 1, nx#endif
      xy(i, j, k) = \sin(x(i, j, k)) + \cos(y(i, j, k))#ifndef __CUDA_DEVICE_FUNC
enddo
#endif
#ifndef __CUDA_DEVICE_FUNC
enddo
#endif
#ifndef __CUDA_DEVICE_FUNC
enddo
#endif
end subroutine sincos loop 1 kernelgen
          In device kernels loops indexes are computed using block/thread indexes
```
## **2: device part of code split (2/2)**

```
#ifdef __CUDA_DEVICE_FUNC
call sincos loop 1 kernelgen blockidx z(k, 1, nz)
#else
\mathsf{do} \ \mathsf{k} = 1, \ \mathsf{nz}#endif
#ifdef CUDA DEVICE FUNC
call sincos loop 1 kernelgen blockidx y(i, 1, ny)#else
do i = 1, ny
#endif
#ifdef CUDA DEVICE FUNC
call sincos loop 1 kernelgen blockidx x(i, 1, nx)
#else
do i = 1, nx#endif
      xy(i, j, k) = sin(x(i, j, k)) + cos(y(i, j, k))
\#ifndef
enddo
#endif
#ifndef CUDA DEVICE FUNC
enddo
#endif
#ifndef __CUDA_DEVICE_FUNC
enddo
#endif
end subroutine sincos loop 1 kernelgen
           The body of original loop
```
### **3: LLVM IR for device code (1/2)**

```
; ModuleID = 'sincos.sincos_loop_1_kernelgen.cuda.device.F90.ir'
target datalayout = "e-p:64:64:64-i1:8:8-i8:8:8-i16:16:16-i32:32:32-i64:64:64-f32:32:32-f64:64:64-
v64:64:64-v128:128:128-a0:0:64-s0:64:64-f80:128:128-f128:128:128-n8:16:32:64"
target triple = "x86664-unknown-linux-gnu"
```

```
module asm "\09.ident\09\22GCC: (GNU) 4.5.4 20110810 (prerelease) LLVM: 136347M\22"
```

```
define void @sincos_loop_1_kernelgen_(i32* nocapture %nz, i32* nocapture %ny, i32* nocapture %nx, [0
x float]* %xy, [0 x float]* %x, [0 x float]* %y) nounwind uwtable {
```

```
entry:
```

```
%memtmp = alloca i32, align 4%memtmp3 = alloca i32, align 4%memtmp4 = alloca i32, align 4\% \Theta = load i32* % \theta, align 4
  %1 = sext i32 %%1 = 164
  \textdegree 2 = icmp slt i64 \textdegree 1, 0
  \frac{1}{3} = select il \frac{2}{2}, i64 0, i64 \frac{1}{3}%4 = load i32* %ny, align 4
  85 = sext i32 %4 to i64
  %6 = \text{mul} nsw i64 %3, %587 = icmp slt i64 86, 088 = select il \frac{87}{164} 0, i64 %
  % not = xor 164 %3. -189 = sub nsw i64 %not, 88\$10 = load i32* %nz, align 4
   call void (i32*, i32, i32, ...)* @sincos_loop_1_kernelgen_blockidx_z(i32* noalias %memtmp, i32 1,
i32 %10) nounwind
  \$11 = load i32* %ny, align 4
   call void (i32*, i32, i32, ...)* @sincos_loop_1_kernelgen_blockidx_y(i32* noalias %memtmp3, i32 1,
i32 %11) nounwind
```
### **3: LLVM IR for device code (1/2)**

*; ModuleID = 'sincos.sincos\_loop\_1\_kernelgen.cuda.device.F90.ir'* target datalayout = "e-p:64:64:64-11:8:8-18:8:8-116:16:16-132:32:32-164:64:64-f32:32:32-f64:64:64v64:64:64-v128:128:128-a0:0:64-s0:64:64-f80:128:128-f128:128:128-n8:16:32:64" target triple = "x86\_64-unknown-linux-gnu"

module asm "\09.ident\09\22GCC: (GNU) 4.5.4 20110810 (prerelease) LLVM: 136347M\22"

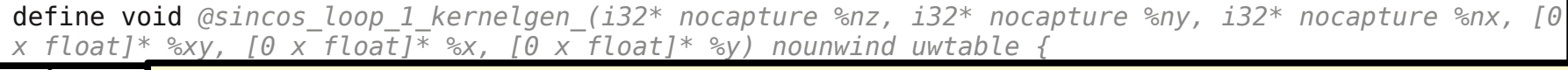

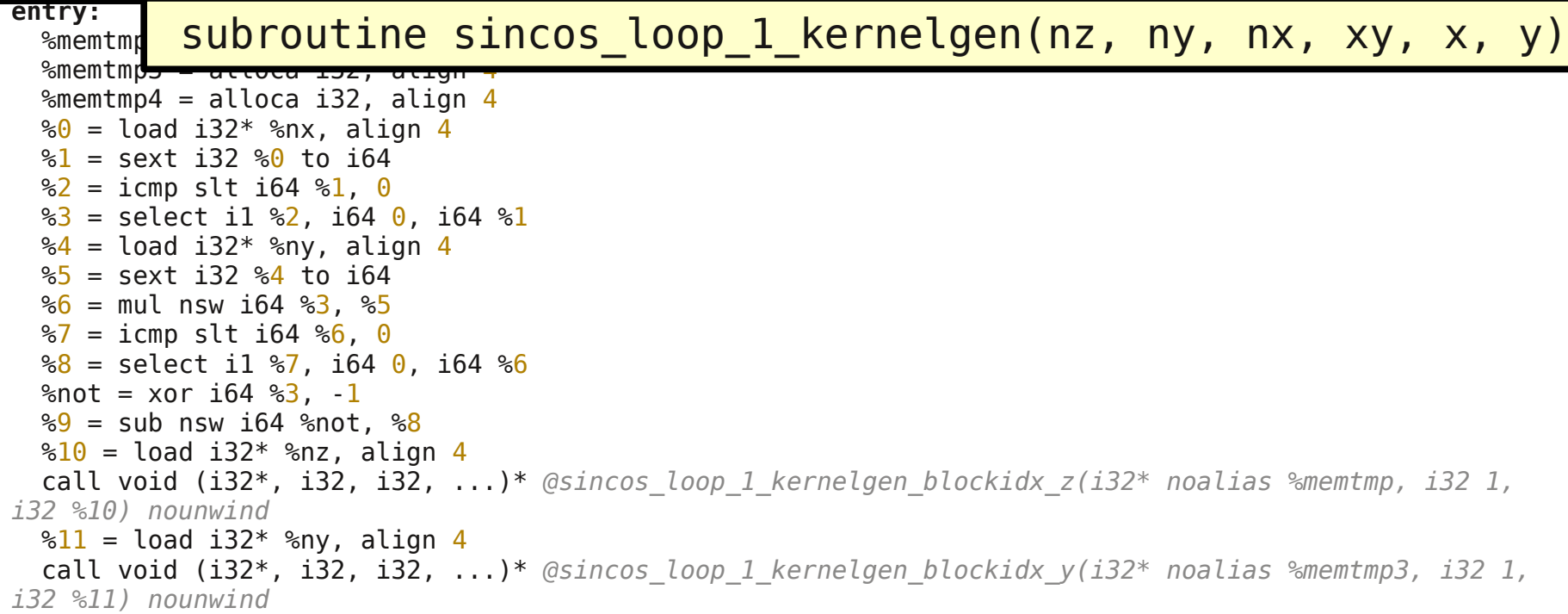

## **3: LLVM IR for device code (1/2)**

```
; ModuleID = 'sincos.sincos_loop_1_kernelgen.cuda.device.F90.ir'
target datalayout = "e-p:64:64:64-i1:8:8-i8:8:8-i16:16:16-i32:32:32-i64:64:64-f32:32:32-f64:64:64-
v64:64:64-v128:128:128-a0:0:64-s0:64:64-f80:128:128-f128:128:128-n8:16:32:64"
target triple = "x86664-unknown-linux-gnu"
```

```
module asm "\09.ident\09\22GCC: (GNU) 4.5.4 20110810 (prerelease) LLVM: 136347M\22"
```

```
define void @sincos_loop_1_kernelgen_(i32* nocapture %nz, i32* nocapture %ny, i32* nocapture %nx, [0
x float]* %xy, [0 x float]* %x, [0 x float]* %y) nounwind uwtable {
entry:
```

```
%memtmp = alloca i32, align 4%memtmp3 = alloca i32, align 4%memtmp4 = alloca i32, align 4\% \Theta = load i32* % \Theta align 4
%1 = sext i32 %%1 = 164
\textdegree 2 = icmp slt i64 \textdegree 1, 0
\frac{1}{3} = select il \frac{2}{2}, i64 0, i64 \frac{1}{3}\frac{1}{64} = load i32* %ny, align 4
85 = sext i32 %4 to i64
%6 = \text{mul} nsw i64 %3, %5\frac{1}{2} = icmp slt i64 %6, 0
\frac{1}{88} = select il \frac{1}{87}, i64 0, i64 \frac{1}{86}% not = 1
```
 $\frac{1}{69}$  = succession contracts in the since  $\frac{10}{20}$  = 1 call sincos\_loop\_1\_kernelgen\_blockidx\_z(k, 1, nz)

 call void (i32\*, i32, i32, ...)\* *@sincos\_loop\_1\_kernelgen\_blockidx\_z(i32\* noalias %memtmp, i32 1, i32 %10) nounwind*

 $\frac{11}{4}$  = load 132\* %nv, align 4

 call void (i32\*, i32, i32, ...)\* *@sincos\_loop\_1\_kernelgen\_blockidx\_y(i32\* noalias %memtmp3, i32 1, i32 %11) nounwind*

#### **3: LLVM IR for device code (2/2)**

```
 %12 = load i32* %nx, align 4
   call void (i32*, i32, i32, ...)* @sincos_loop_1_kernelgen_blockidx_x(i32* noalias %memtmp4, i32
1, i32 %12) nounwind
  \$13 = load i32* %memtmp4, align 4
  \$14 = \text{sext } i32 \, \$13 to i64
  \$15 = load i32* % memtmp, align 4
  \$16 = \text{sext} i32 \$15 to i64
  \$17 = \text{mul} nsw i64 \$16, \$8\$18 = load i32* %memtmp3, align 4
  \$19 = \text{sext } i32 \, \$18 to i64
  820 = \text{mul} nsw i64 819. 83\textdegree{21} = add i64 \textdegree{14}, \textdegree{9}\textdegree{22} = add i64 \textdegree{21}, \textdegree{17}\textdegree{23} = add i64 \textdegree{22}, \textdegree{20}824 = qetelementptr [0 \times float]* 8x, i64 0, i64 823\frac{1}{25} = load float* \frac{1}{24}, align 4
   %26 = call float @sinf(float %25) nounwind readnone
  \frac{27}{827} = getelementptr [0 \times float]* \frac{27}{8} i64 \frac{0}{23}828 = load float* 827, align 4
   %29 = call float @cosf(float %28) nounwind readnone
  830 = fadd float 826, 829831 = getelementptr [0 \times float]* 8xy, i64 0, i64 823store float %30, float* %31, align 4
   ret void
}
declare void @sincos_loop_1_kernelgen_blockidx_z(i32* noalias, i32, i32, ...)
declare void @sincos_loop_1_kernelgen_blockidx_y(i32* noalias, i32, i32, ...)
declare void @sincos_loop_1_kernelgen_blockidx_x(i32* noalias, i32, i32, ...)
declare float @sinf(float) nounwind readnone
declare float @cosf(float) nounwind readnone
```
#### **3: LLVM IR for device code (2/2)**

```
 %12 = load i32* %nx, align 4
   call void (i32*, i32, i32, ...)* @sincos_loop_1_kernelgen_blockidx_x(i32* noalias %memtmp4, i32
1, i32 %12) nounwind
  \$13 = load i32* %memtmp4, align 4
 \$14 = \text{sext } i32 \, \$13 to i64
 \$15 = load i32* % memtmp, align 4
 \$16 = \text{sext} i32 \$15 to i64
 \$17 = \text{mul} nsw i64 \$16, \$8\$18 = load i32* %memtmp3, align 4
 \$19 = \text{sext } i32 \, \$18 to i64
 820 = \text{mul} nsw i64 819. 83\frac{1}{6} 21 = 3
\frac{22}{2} = 1 xy(i, j, k) = sin(x(i, j, k)) + cos(y(i, j, k))
\frac{2}{3} \frac{2}{3} = add if \frac{2}{3}824 = getelementptr [0 \times float]* 8x, i64 0, i64 823825 = load float* 824, align 4
   %26 = call float @sinf(float %25) nounwind readnone
  827 = getelementptr [0 \times float]* 8y, i64 0, i64 823828 = load float* 827, align 4
   %29 = call float @cosf(float %28) nounwind readnone
  830 = fadd float 826, 829831 = getelementptr [0 \times float]* 8xy, i64 0, i64 823store float %30, float* %31, align 4
   ret void
}
declare void @sincos_loop_1_kernelgen_blockidx_z(i32* noalias, i32, i32, ...)
declare void @sincos_loop_1_kernelgen_blockidx_y(i32* noalias, i32, i32, ...)
declare void @sincos_loop_1_kernelgen_blockidx_x(i32* noalias, i32, i32, ...)
declare float @sinf(float) nounwind readnone
declare float @cosf(float) nounwind readnone
```
#### **4: C code for LLVM IR (1/3)**

void sincos\_loop\_1\_kernelgen\_( #ifdef \_\_OPENCL\_DEVICE\_FUNC\_\_ \_\_global #endif *// \_\_OPENCL\_DEVICE\_FUNC\_\_* unsigned int \*llvm\_cbe\_nz, #ifdef \_\_OPENCL\_DEVICE\_FUNC\_\_ \_\_global #endif *// \_\_OPENCL\_DEVICE\_FUNC\_\_* unsigned int \*llvm\_cbe\_ny, #ifdef \_\_OPENCL\_DEVICE\_FUNC\_\_ \_\_global #endif *// \_\_OPENCL\_DEVICE\_FUNC\_\_* unsigned int \*llvm cbe nx, #ifdef \_\_OPENCL\_DEVICE\_FUNC\_\_ \_\_global #endif *// \_\_OPENCL\_DEVICE\_FUNC\_\_* l unnamed  $0$  (\*llvm cbe xy), #ifdef \_\_OPENCL\_DEVICE\_FUNC\_\_ \_\_global #endif *// \_\_OPENCL\_DEVICE\_FUNC\_\_* l unnamed  $0$  (\*llvm cbe x), #ifdef \_\_OPENCL\_DEVICE\_FUNC\_\_ \_\_global #endif *// \_\_OPENCL\_DEVICE\_FUNC\_\_* l unnamed  $\theta$  (\*llvm cbe y)) { unsigned int llvm\_cbe\_memtmp; */\* Address-exposed local \*/* unsigned int llvm\_cbe\_memtmp3; */\* Address-exposed local \*/* unsigned int llvm cbe memtmp4; unsigned int llvm cbe tmp 1; unsigned long long llvm cbe tmp 2; unsigned long long llvm cbe tmp 3;

#### **4: C code for LLVM IR (1/3)**

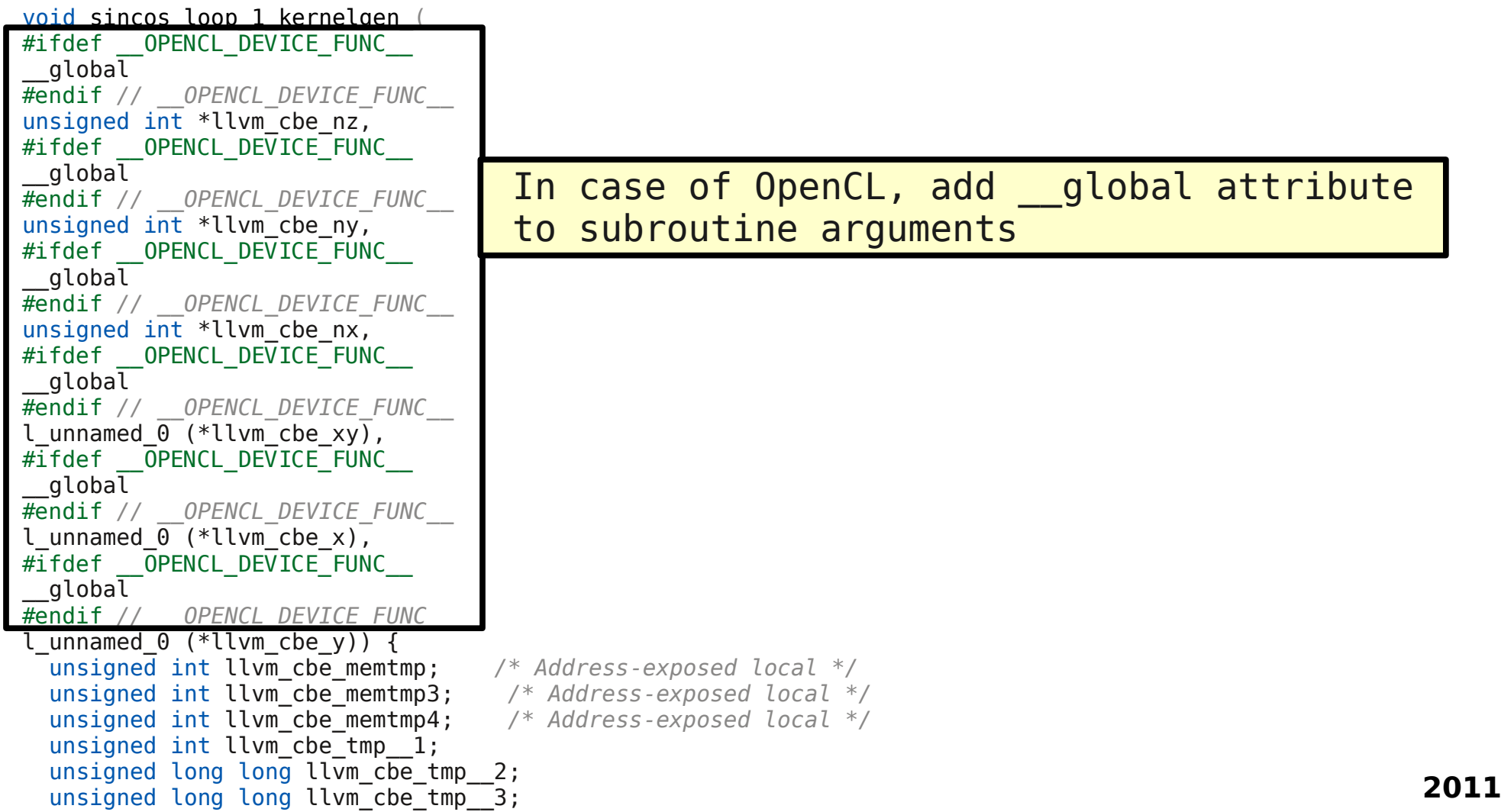

#### **4: C code for LLVM IR (2/3)**

```
unsigned int llvm cbe tmp = 4;unsigned long long \overline{\text{lvm}} cbe tmp 5;
 unsigned long long llvm cbe tmp 6;
 unsigned int llvm cbe \text{tmp} \overline{7};
 unsigned int llvm cbe tmp 8;
 unsigned int llvm_cbe_tmp 9;
 unsigned int llvm cbe tmp 10;
 unsigned int llvm cbe tmp 11;
 unsigned int llvm cbe tmp 12;
 unsigned long long llvm cbe tmp 13;
 float llvm cbe tmp 14;
 float llvm cbe tmp 15;
 float llvm cbe tmp 16;
 float llvm cbe tmp 17;
 llvm cbe tmp 1 = *llvm cbe nx;
 llvm_cbe_tmp_2 = ((signed long long )(signed int )llvm cbe tmp 1);
 llvm_cbe_tmp_3 = (((((signed long long )llvm cbe_tmp_2) < ((signed long long )0ull))) ?
(0ull)\overline{\cdot}: (llvm cbe tmp 2));
  llvm cbe tmp 4 = *llvm cbe ny;
 llvm_cbe_tmp_5 = ((unsigned long long )(((unsigned long long )llvm cbe tmp 3) * ((unsigned long
long \overline{f}((\overline{\text{signed}}\text{ long long}))(\text{signed int})llvm cbe tmp (4)))));
 llym cbe tmp 6 = (| (| (signed long long) \times 5) < ((signed long long )0ull))) ?
(0ull): (\overline{l}lvm cbe tmp 5));
  llvm cbe \tan^{-7} = *llvm cbe nz;
  sincos loop \overline{1} kernelgen blockidx z( (&llvm cbe memtmp), 1u, llvm cbe tmp 7);
 llvm cbe tmp 8 = *llvm cbe ny;
  sincos_loop_1_kernelgen_blockidx_y((&llvm_cbe_memtmp3), 1u, llvm_cbe_tmp_8);
  llvm cbe tmp 9 = *llvm cbe nx;
  sincos loop 1 kernelgen blockidx x((\&llvm cbe memtmp4), 1u, llvm cbe tmp 9);
```
#### **4: C code for LLVM IR (2/3)**

```
unsigned int llvm cbe tmp 4;
 unsigned long long llvm cbe tmp 5;
 unsigned long long llvm cbe tmp 6;
 unsigned int llvm cbe \text{tmp} \overline{7};
 unsigned int llvm cbe tmp 8;
 unsigned int llvm cbe tmp 9;
 unsigned int llvm cbe tmp 10;
 unsigned int llvm cbe tmp 11;
 unsigned int llvm cbe tmp 12;
 unsigned long long llvm cbe tmp 13;
 float llvm cbe tmp 14;
 float llvm cbe tmp 15;
 float llvm cbe tmp 16;
 float llvm cbe tmp 17;
 llvm cbe tmp 1 = *llvm cbe nx;
 llvm_cbe_tmp_2 = ((signed long long )(signed int )llvm cbe tmp 1);
 llvm_cbe_tmp_3 = (((((signed long long )llvm cbe_tmp_2) < ((signed long long )0ull))) ?
(0ull)\overline{\cdot}: (llvm cbe tmp 2));
 llvm cbe tmp 4 = *llvm cbe ny;
 llvm^ cbe tmp \overline{5} = ((unsigned long long )(((unsigned long long )llvm_cbe_tmp \overline{3}) * ((unsigned long
long )\overline{(\text{(sinned long long)}(\text{signed int})}llvm cbe tmp 4)))));
llvm_cb\overbrace{0}\frac{1}{\sqrt{2}} call sincos_loop_1_kernelgen_blockidx_z(k, 1, nz)
 11vmchsincos loop \overline{1} kernelgen blockidx z((&llvm cbe memtmp), 1u, llvm cbe tmp 7);
 llvm cbe tmp 8 = *llvm cbe ny;
  sincos_loop_1_kernelgen_blockidx_y((&llvm_cbe_memtmp3), 1u, llvm_cbe_tmp_8);
 llvm cbe tmp 9 = *llvm cbe nx;
  sincos loop 1 kernelgen blockidx x((\&llvm cbe memtmp4), 1u, llvm cbe tmp 9);
```
## **4: C code for LLVM IR (3/3)**

 llvm\_cbe\_tmp\_\_10 = \*(&llvm\_cbe\_memtmp4);  $llvm \$  cbe\_tmp\_11 =  $*(\&llvm \$  cbe\_memtmp);  $l lvm \; cbe \; tmp \; 12 = *(\& llvm \; cbe \; memtmp3);$  $llvm$  cbe tmp  $13$  = ((unsigned long long )(((unsigned long long )(((unsigned long long) (((unsigned long long )(((unsigned long long )(((unsigned long long )(((signed long long )(signed int )llvm cbe tmp  $10)$ )) + ((unsigned long long )(((unsigned long )(((unsigned long long )  $(llvm cbe<sup>-</sup>tmp<sup>-</sup> 3 <sup>-</sup> 18446744073709551615ul)) - ((unsigned long long)llvm cbetmp<sup>-</sup> 6))))))$ ) ((unsigned long long )(((unsigned long long )(((unsigned long long )(((signed long long )(signed  $int$  )llvm\_cbe\_tmp\_11))) \* ((unsigned long long )llvm\_cbe\_tmp\_6)))))))))) + ((unsigned long long ) (((unsigned long long )(((unsigned long long )(((signed long long )(signed int )llvm\_cbe\_tmp\_\_12))) \* ((unsigned **xv(i.i.k)** =  $\sin(x)$ )  $^\ast$  ((unsig  $xy(i, j, k) = sin(x(i, j, k)) + cos(y(i, j, k))$ ) llvm cbe  $\overline{tmp}$  15 = sinf(llvm cbe  $\overline{tmp}$  14);  $llvm\$ Cbe\_tmp\_16 = \*(( $\&$ (\*llvm\_cbe\_y).array[((signed long long )llvm cbe tmp 13)]));  $llvm \$ Cbe\_tmp\_17 = cosf(llvm\_cbe\_tmp\_16); \*((&(\*llvm\_cbe\_xy).array[((signed long long )llvm\_cbe\_tmp\_\_13)])) = (((float )(llvm\_cbe\_tmp\_\_15 + llvm cbe  $\text{tmp}$   $17)$ ); **return**;

}

[marcusmae@noisy ~]\$ cd Programming/kernelgen/trunk/tests/performance/sincos/ [marcusmae@noisy sincos]\$ make 32/sincos kgen-gfortran -Wk,--host-compiler=/usr/bin/gfortran -I/home/marcusmae/Programming/kernelgen/trunk/include -Wk,--cpu-compiler=gcc -Wk,--cuda-compiler=nvcc -m32 -Wk,--opencl-compiler=kgen-opencl-embed -Wk,- kernel-target=cpu,cuda,opencl, -O3 -g -c sincos.f90 -o 32/sincos.o **kernelgen >> sincos.f90:42: portable 3-dimensional loop kernelgen >> sincos.f90:42: selecting this loop c >> ptxas info : Compiling entry function 'sincos\_loop\_1\_kernelgen\_cuda' for 'sm\_20' c >> ptxas info : Function properties for sincos\_loop\_1\_kernelgen\_cuda c >> 56 bytes stack frame, 0 bytes spill stores, 0 bytes spill loads c >> ptxas info : Used 12 registers, 4+0 bytes lmem, 56 bytes cmem[0], 24 bytes cmem[2], 44 bytes cmem[16]** /usr/bin/gcc -I/home/marcusmae/Programming/kernelgen/trunk/include -I/home/marcusmae/opt/kgen/include -m32 -O3 -g -std=c99 -I/opt/kgen/include -c main.c -o 32/main.o kgen-gfortran -Wk,--host-compiler=/usr/bin/gfortran -I/home/marcusmae/Programming/kernelgen/trunk/include -Wk,--cpu-compiler=gcc -Wk,--cuda-compiler=nvcc -m32 -Wk,--opencl-compiler=kgen-opencl-embed -Wk,- kernel-target=cpu,cuda,opencl, 32/main.o 32/sincos.o -o 32/sincos

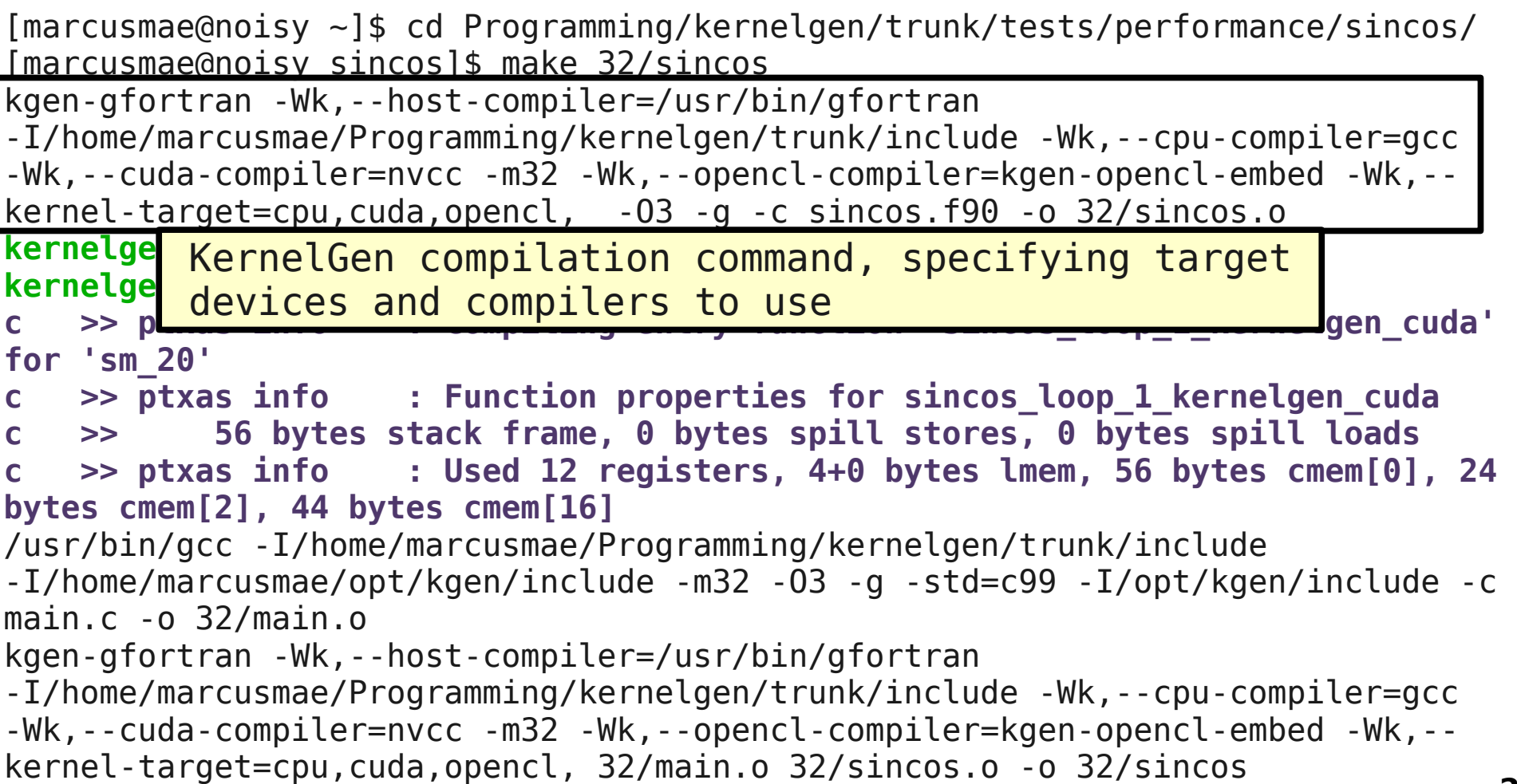

[marcusmae@noisy ~]\$ cd Programming/kernelgen/trunk/tests/performance/sincos/ [marcusmae@noisy sincos]\$ make 32/sincos kgen-gfortran -Wk,--host-compiler=/usr/bin/gfortran -I/home/marcusmae/Programming/kernelgen/trunk/include -Wk,--cpu-compiler=gcc -Wk,--cuda-compiler=nvcc -m32 -Wk,--opencl-compiler=kgen-opencl-embed -Wk,- kernel-target=cpu,cuda,opencl, -O3 -g -c sincos.f90 -o 32/sincos.o **kernelgen >> sincos.f90:42: portable 3-dimensional loop kernelgen >> sincos.f90:42: selecting this loop** c >> p KernelGen reports indentified portable loops and gen\_cuda' **for 'sm\_20'** c >> pthose of them selected to have device version p<sub>n\_cuda</sub> **c >> 56 bytes stack frame, 0 bytes spill stores, 0 bytes spill loads c >> ptxas info : Used 12 registers, 4+0 bytes lmem, 56 bytes cmem[0], 24 bytes cmem[2], 44 bytes cmem[16]** /usr/bin/gcc -I/home/marcusmae/Programming/kernelgen/trunk/include -I/home/marcusmae/opt/kgen/include -m32 -O3 -g -std=c99 -I/opt/kgen/include -c main.c -o 32/main.o kgen-gfortran -Wk,--host-compiler=/usr/bin/gfortran -I/home/marcusmae/Programming/kernelgen/trunk/include -Wk,--cpu-compiler=gcc -Wk,--cuda-compiler=nvcc -m32 -Wk,--opencl-compiler=kgen-opencl-embed -Wk,- kernel-target=cpu,cuda,opencl, 32/main.o 32/sincos.o -o 32/sincos

```
[marcusmae@noisy ~]$ cd Programming/kernelgen/trunk/tests/performance/sincos/
[marcusmae@noisy sincos]$ make 32/sincos
kgen-gfortran -Wk,--host-compiler=/usr/bin/gfortran 
-I/home/marcusmae/Programming/kernelgen/trunk/include -Wk,--cpu-compiler=gcc 
-Wk,--cuda-compiler=nvcc -m32 -Wk,--opencl-compiler=kgen-opencl-embed -Wk,--
kernel-target=cpu,cuda,opencl, -O3 -g -c sincos.f90 -o 32/sincos.o
kernelgen >> sincos.f90:42: portable 3-dimensional loop
kernelgen >> sincos.f90:42: selecting this loop
c >> ptxas info : Compiling entry function 'sincos_loop_1_kernelgen_cuda' 
for 'sm_20'
c >> ptxas info : Function properties for sincos_loop_1_kernelgen_cuda
   c >> 56 bytes stack frame, 0 bytes spill stores, 0 bytes spill loads
   c >> ptxas info : Used 12 registers, 4+0 bytes lmem, 56 bytes cmem[0], 24 
bytes cmem[2], 44 bytes cmem[16]
/usr/bin/gcc -I/home/marcus Qutput from nty ac trunk/include
-I/home/marcusmae/opt/kgen/1 00 Put 11 0 Put 03 - 1/opt/kgen/include -c
main.c -o 32/main.o
kgen-gfortran -Wk,--host-compiler=/usr/bin/gfortran 
-I/home/marcusmae/Programming/kernelgen/trunk/include -Wk,--cpu-compiler=gcc 
-Wk,--cuda-compiler=nvcc -m32 -Wk,--opencl-compiler=kgen-opencl-embed -Wk,--
kernel-target=cpu,cuda,opencl, 32/main.o 32/sincos.o -o 32/sincos
                            Output from ptx-as
```
[marcusmae@noisy ~]\$ cd Programming/kernelgen/trunk/tests/performance/sincos/ [marcusmae@noisy sincos]\$ make 32/sincos kgen-gfortran -Wk,--host-compiler=/usr/bin/gfortran -I/home/marcusmae/Programming/kernelgen/trunk/include -Wk,--cpu-compiler=gcc -Wk,--cuda-compiler=nvcc -m32 -Wk,--opencl-compiler=kgen-opencl-embed -Wk,- kernel-target=cpu,cuda,opencl, -O3 -g -c sincos.f90 -o 32/sincos.o **kernelgen >> sincos.f90:42: portable 3-dimensional loop kernelgen >> sincos.f90:42: selecting this loop c >> ptxas info : Compiling entry function 'sincos\_loop\_1\_kernelgen\_cuda' for 'sm\_20' c >> ptxas info : Function properties for sincos\_loop\_1\_kernelgen\_cuda c >> 56 bytes stack frame, 0 bytes spill stores, 0 bytes spill loads c >> ptxas info : Used 12 registers, 4+0 bytes lmem, 56 bytes cmem[0], 24 bytes cmem[2], 44 bytes cmem[16]** /usr/bin/gcc -I/home/marcusmae/Programming/kernelgen/trunk/include -I/home/marcusmae/opt/kgen/ Linker command -std=c99 -I/opt/kgen/include -c<br>main 6 -0 32/main o main.c -o 32/main.o kgen-gfortran -Wk,--host-compiler=/usr/bin/gfortran -I/home/marcusmae/Programming/kernelgen/trunk/include -Wk,--cpu-compiler=gcc -Wk,--cuda-compiler=nvcc -m32 -Wk,--opencl-compiler=kgen-opencl-embed -Wk,- kernel-target=cpu,cuda,opencl, 32/main.o 32/sincos.o -o 32/sincos

## **Testing sincos**

```
# By default – execute on CPU
[marcusmae@noisy sincos]$ 32/sincos 512 512 64
kernelgen time = 1.129314 secregular time = 1.140419 sec
max diff = 1.192093e-07
```

```
# Set default runmode to 2 to execute CUDA versions of all kernels
[marcusmae@noisy sincos]$ kernelgen_runmode=2 32/sincos 512 512 64
kernelgen time = 0.367340 sec
regular time = 1.142061 sec
max diff = 1.192093e-07
```
#### **# Set default runmode to 4 to execute OpenCL versions of all kernels**

```
[marcusmae@noisy sincos]$ kernelgen_runmode=4 32/sincos 512 512 64
kernelgen time = 0.446178 sec
regular time = 1.134656 sec
max diff = 1.192093e-07
```
### **Testing sincos**

#### **# Add debug output filter bits to show more info**

[marcusmae@noisy sincos]\$ kernelgen debug output=11 kernelgen runmode=2 32/sincos 512 512 64 launch.c:70 kernelgen message (debug) Launching sincos loop 1 kernelgen\_cuda for device NVIDIA Corporation:0 runmode "cuda"

parse\_args.h:69 kernelgen message (debug) arg "unknown" ref = 0xff84904c, size = 4, desc = 0xff84904c parse args.h:69 kernelgen message (debug) arg "unknown" ref = 0xff849048, size = 4, desc = 0xff849048 parse\_args.h:69 kernelgen message (debug) arg "unknown" ref = 0xff849044, size = 4, desc = 0xff849044 parse\_args.h:69 kernelgen message (debug) arg "unknown" ref = 0xe346f008, size = 67108864, desc = 0xe346f008 parse\_args.h:69 kernelgen message (debug) arg "unknown" ref = 0xf3473008, size = 67108864, desc = 0xf3473008 parse\_args.h:69 kernelgen message (debug) arg "unknown" ref = 0xeb471008, size = 67108864, desc = 0xeb471008 map\_cuda.h:107 kernelgen message (debug) symbol "unknown" maps memory segment [0xff84904c .. 0xff849050] to [0x5400000 .. 0x5400004] map cuda.h:107 kernelgen message (debug) symbol "unknown" maps memory segment [0xff849048 .. 0xff84904c] to [0x5400200 .. 0x5400204] map cuda.h:107 kernelgen message (debug) symbol "unknown" maps memory segment [0xff849044 .. 0xff849048] to [0x5400400 .. 0x5400404] map cuda.h:107 kernelgen message (debug) symbol "unknown" maps memory segment [0xe346f008 .. 0xe746f008] to [0x5500000 .. 0x9500000] map cuda.h:107 kernelgen message (debug) symbol "unknown" maps memory segment [0xf3473008 .. 0xf7473008] to [0x9500000 .. 0xd500000] map cuda.h:107 kernelgen message (debug) symbol "unknown" maps memory segment [0xeb471008 .. 0xef471008] to [0xd500000 .. 0x11500000] kernelgen time =  $0.370184$  sec regular time  $= 1.139924$  sec max diff  $= 1.192093e-07$ 

#### **4. Testing unoptimized generator**

#### **Example: sincos – performance**

Performance of CPU binary generated by gfortran and CUDA kernel by KernelGen compared to host and device perfs, using PGI Accelerator 11.8 (orange)

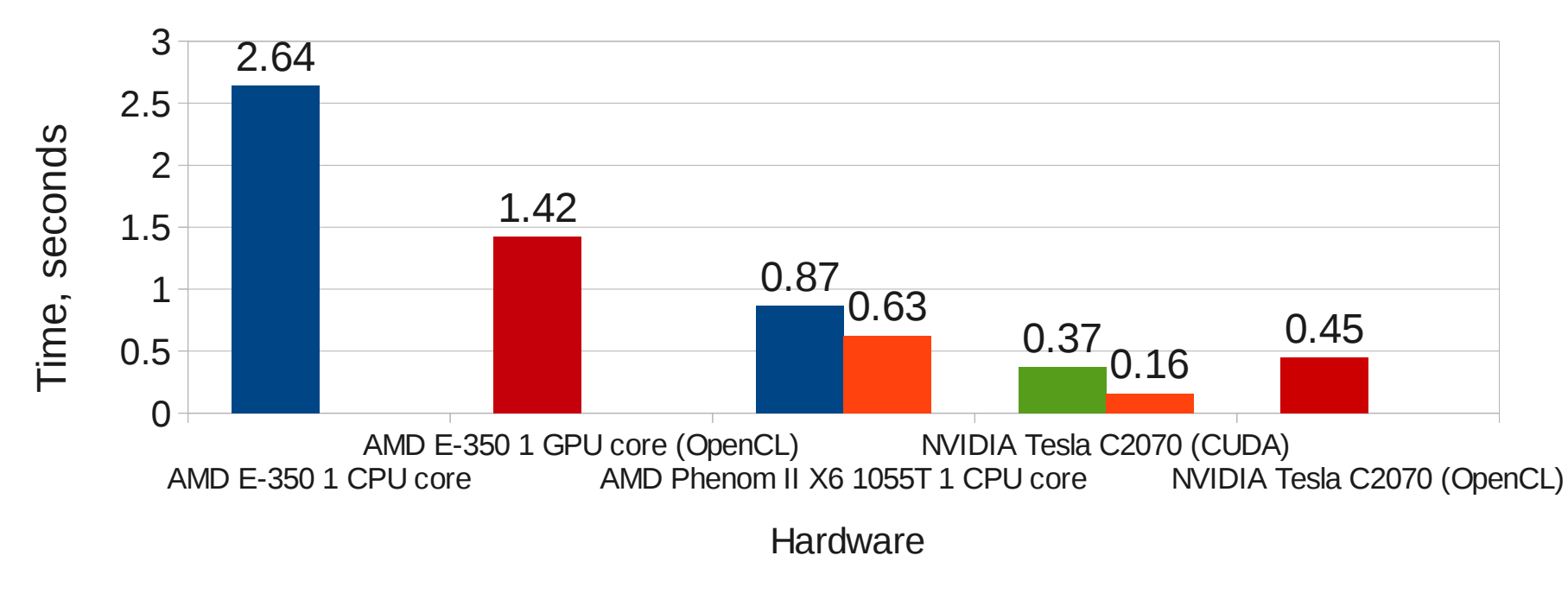

**g** gfortran 4.6 + kgen-gfortran **p** pgfortran -ta=nvidia

#### **Example: sincos – performance**

Performance of CPU binary generated by gfortran and CUDA kernel by KernelGen compared to host and device perfs, using PGI Accelerator 11.8 (orange)

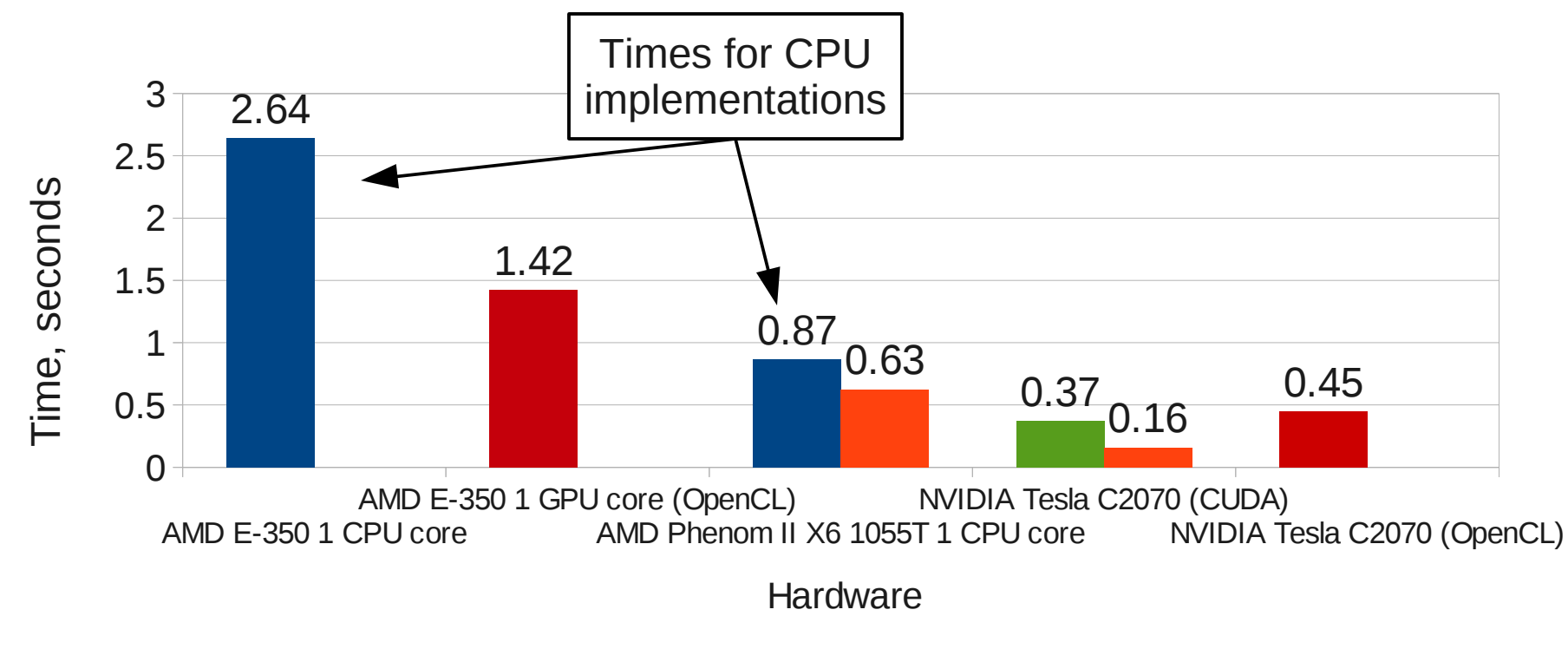

**g** gfortran 4.6 + kgen-gfortran **p** pgfortran -ta=nvidia

#### **Example: sincos – performance**

Performance of CPU binary generated by gfortran and CUDA kernel by KernelGen compared to host and device perfs, using PGI Accelerator 11.8 (orange)

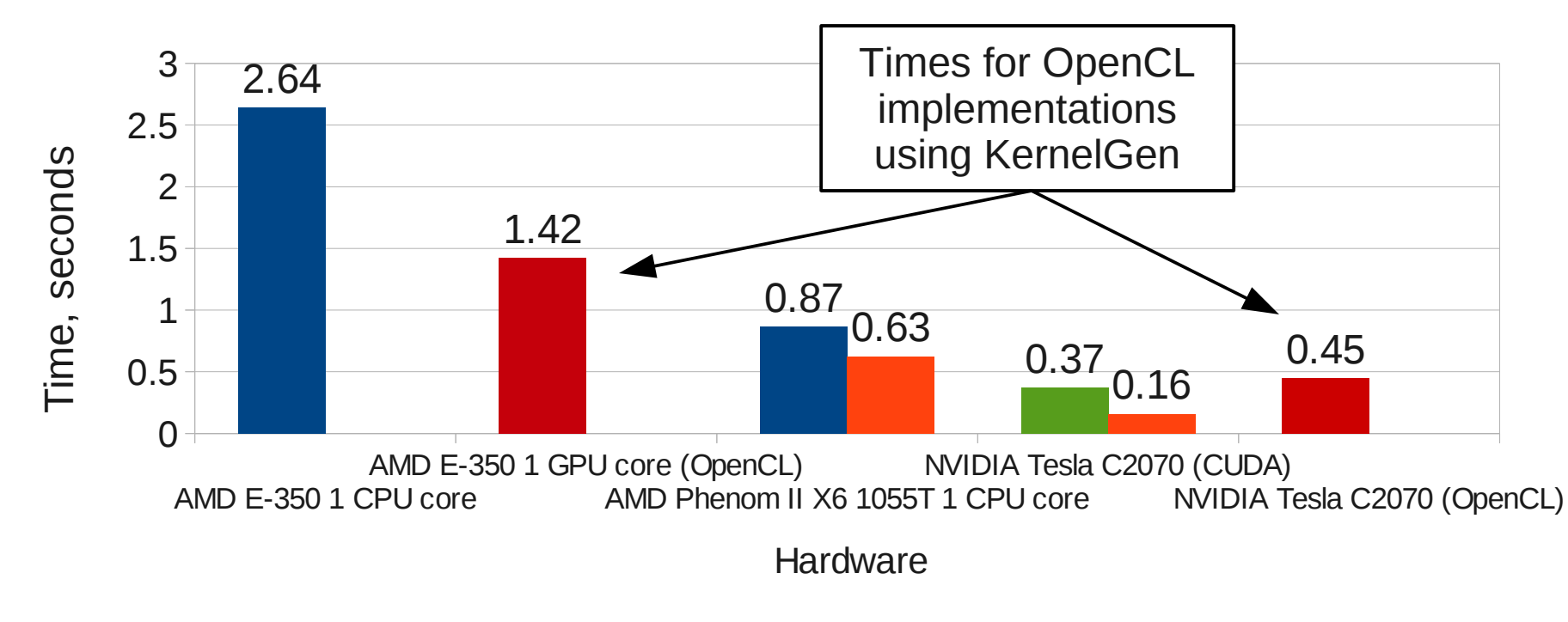

**g** gfortran 4.6 + kgen-gfortran **p** pgfortran -ta=nvidia
# **Example: sincos – performance**

Performance of CPU binary generated by gfortran and CUDA kernel by KernelGen compared to host and device perfs, using PGI Accelerator 11.8 (orange)

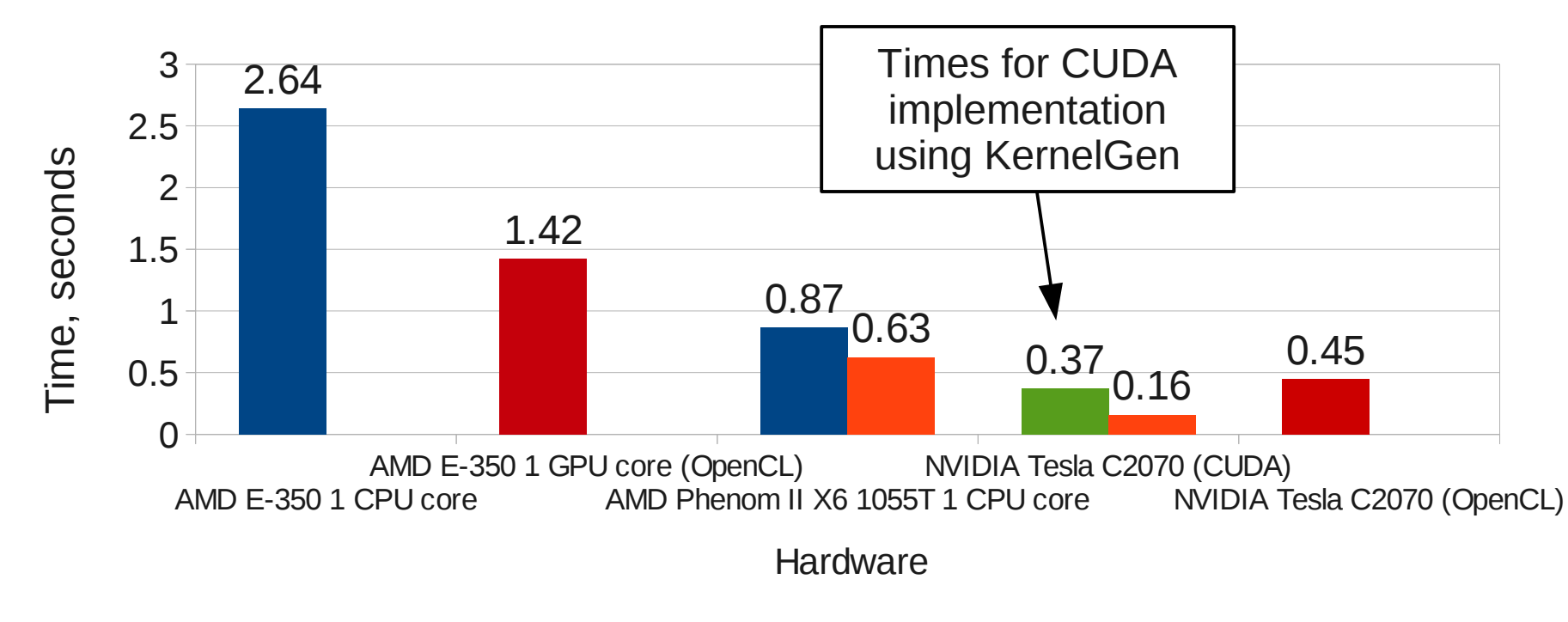

**g** gfortran 4.6 + kgen-gfortran **p** pgfortran -ta=nvidia

# **Example: sincos – performance**

Performance of CPU binary generated by gfortran and OpenCL/CUDA kernels by KernelGen, compared to host and device perfs using PGI Accelerator 11.8 (orange)

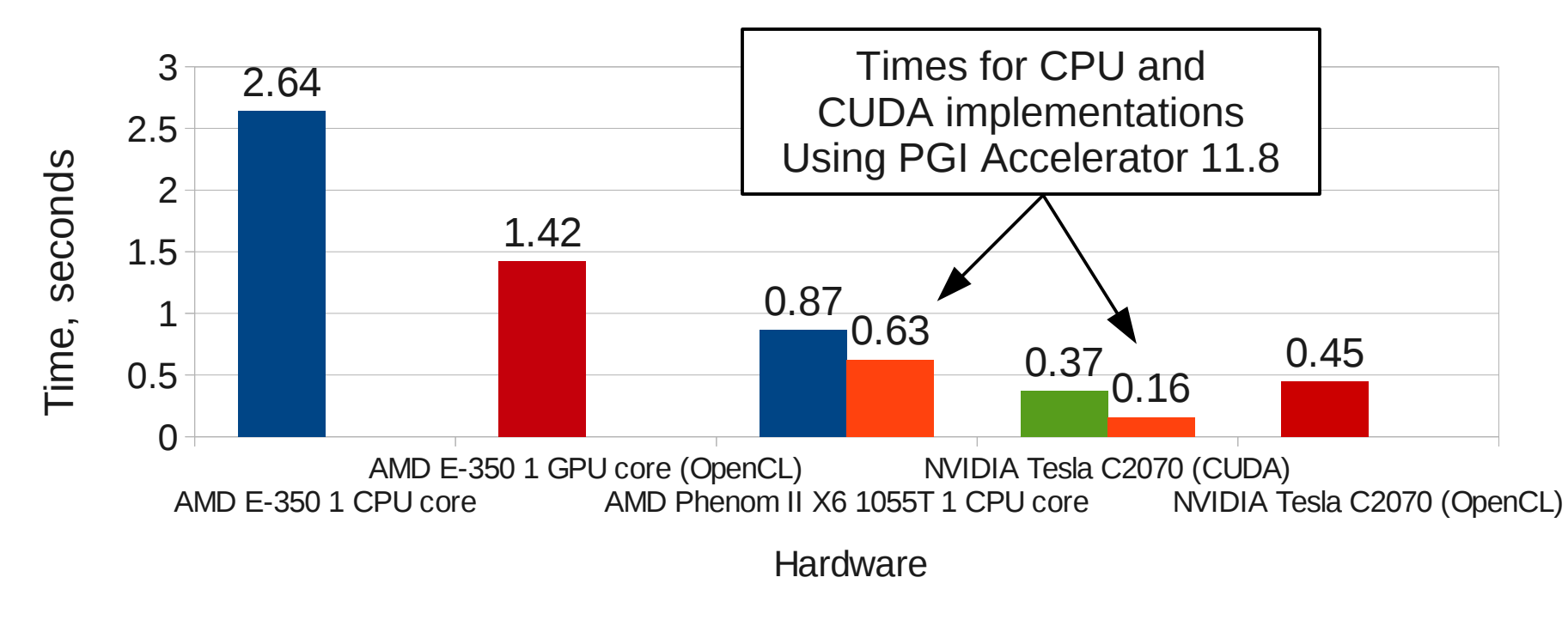

**gfortran** 4.6 + kgen-gfortran **p**gfortran -ta=nvidia

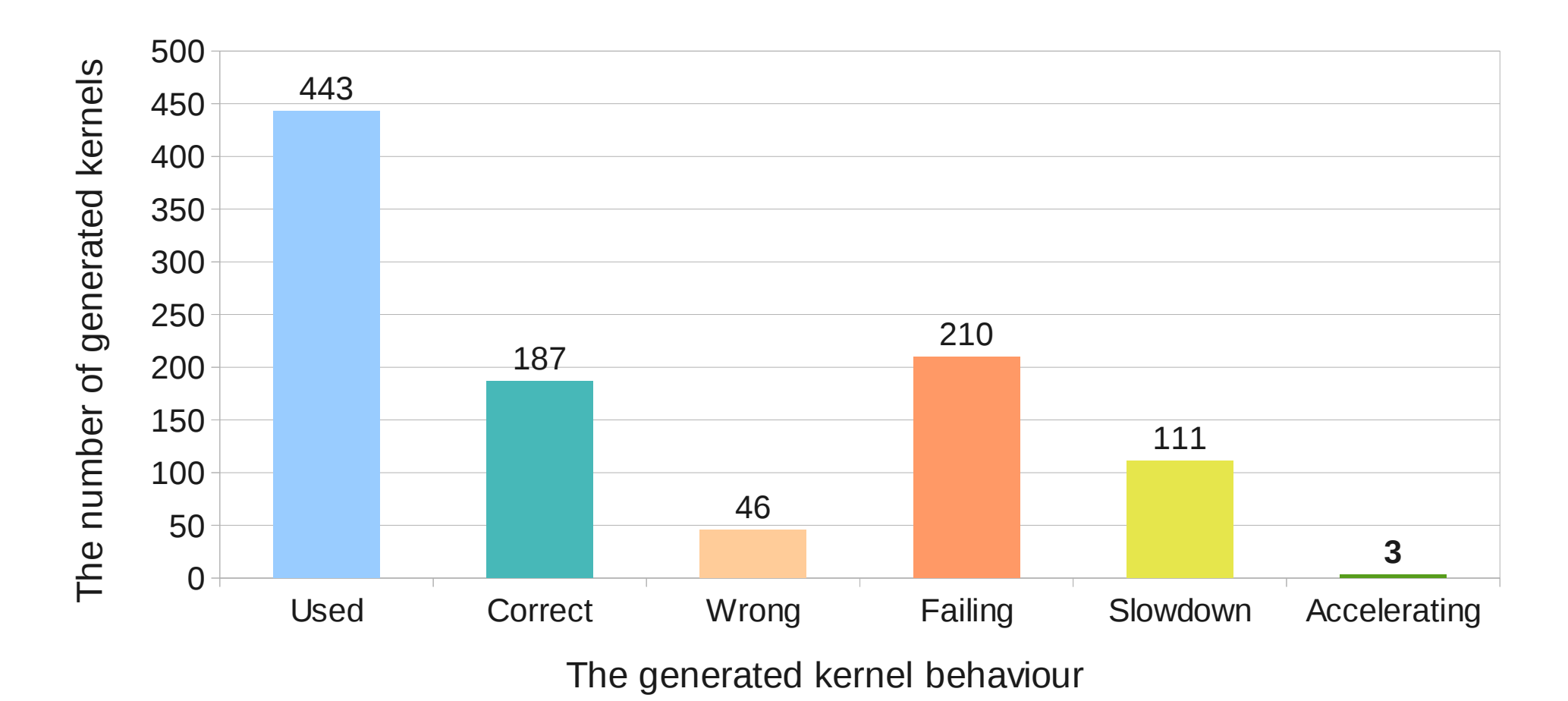

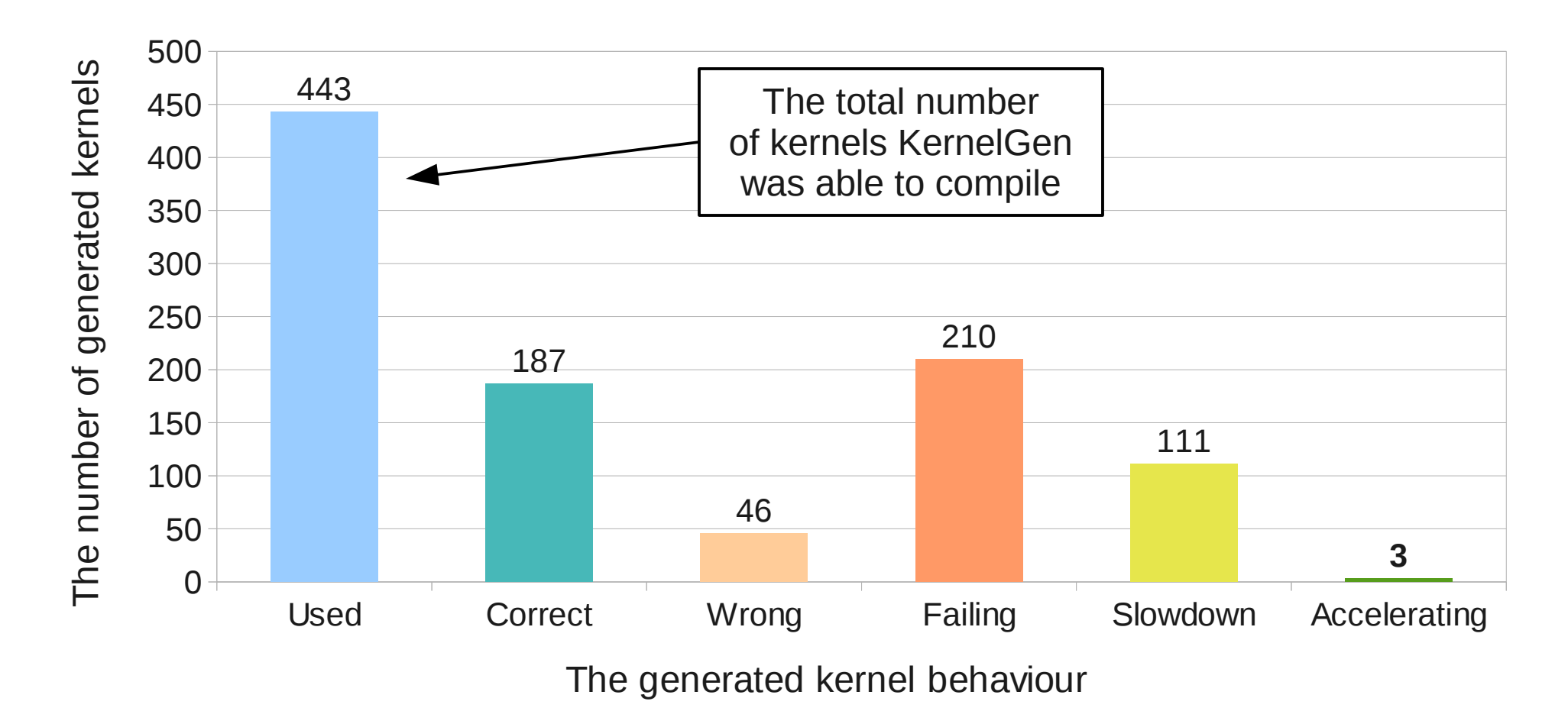

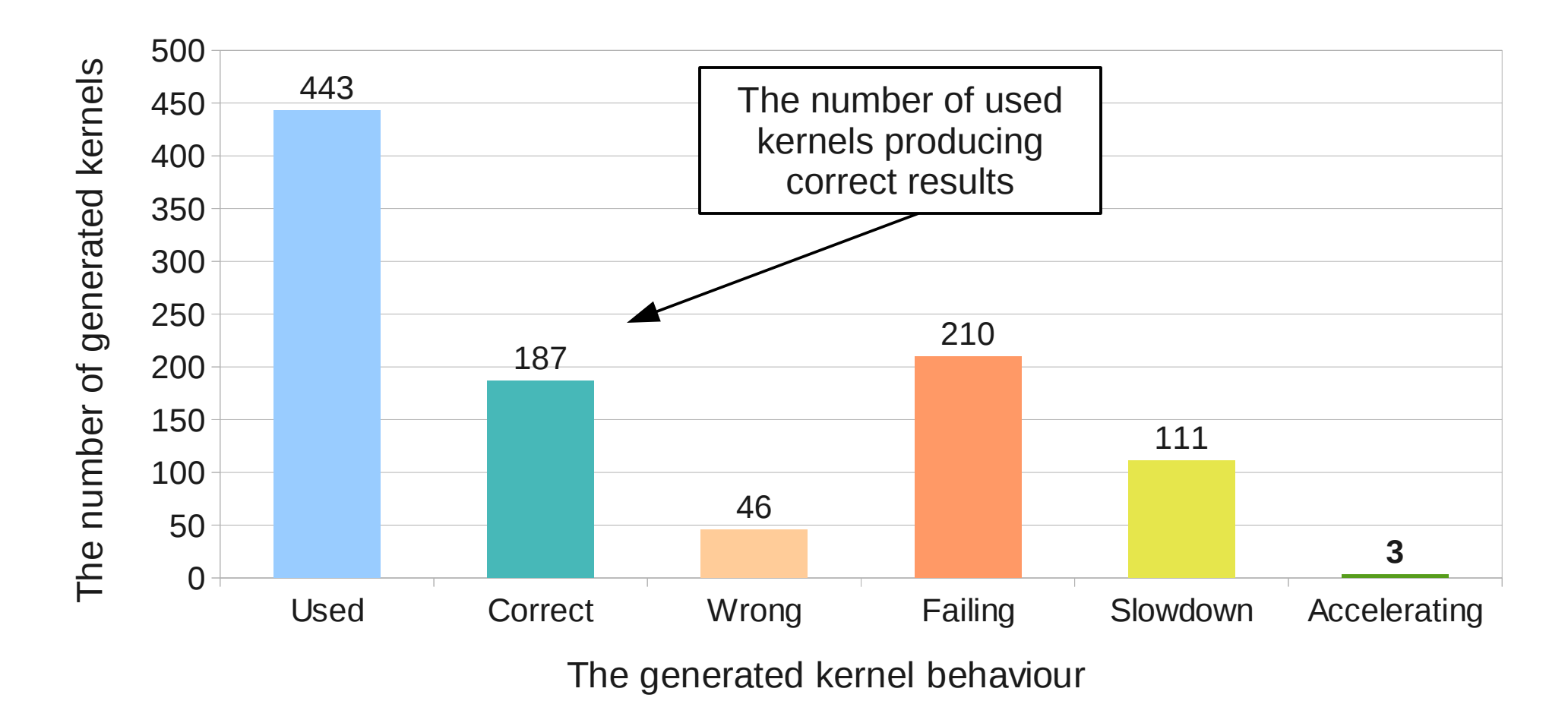

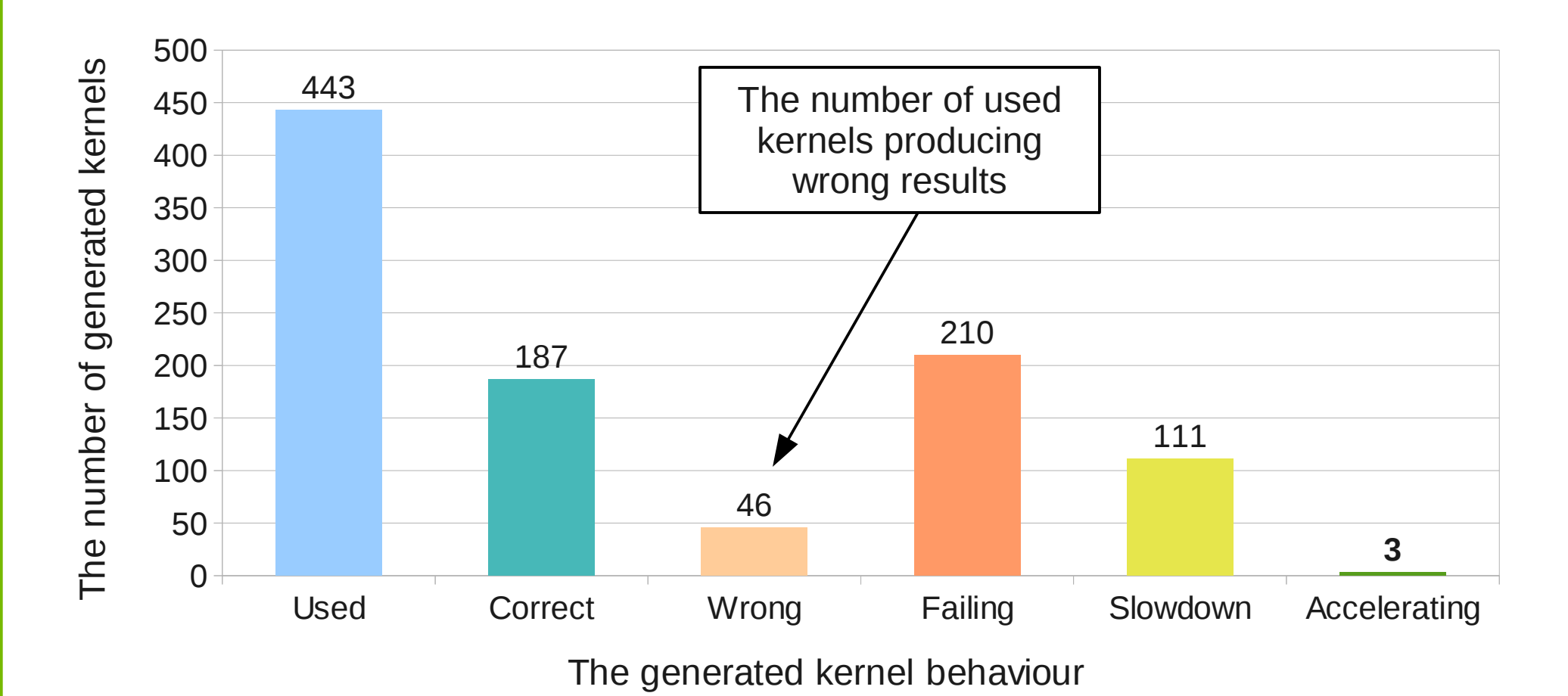

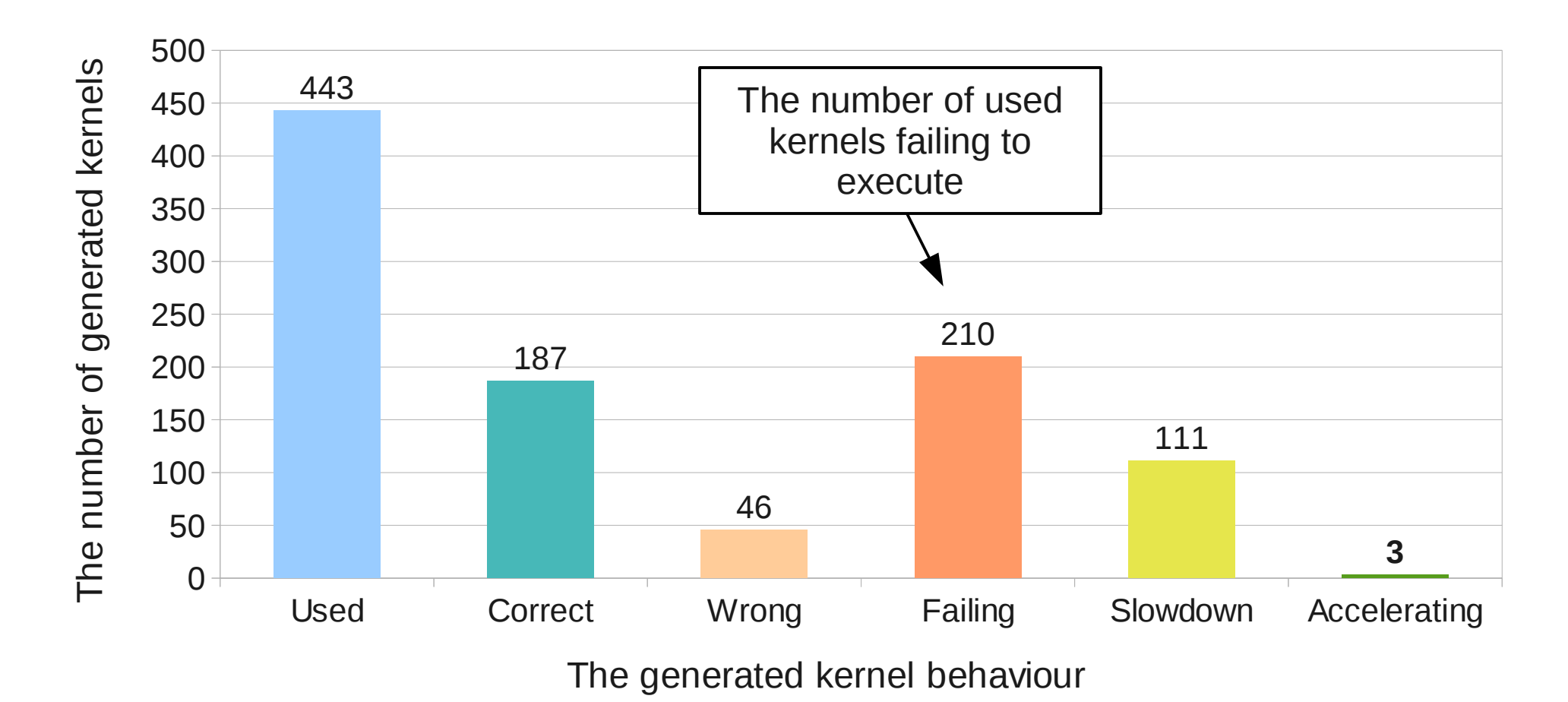

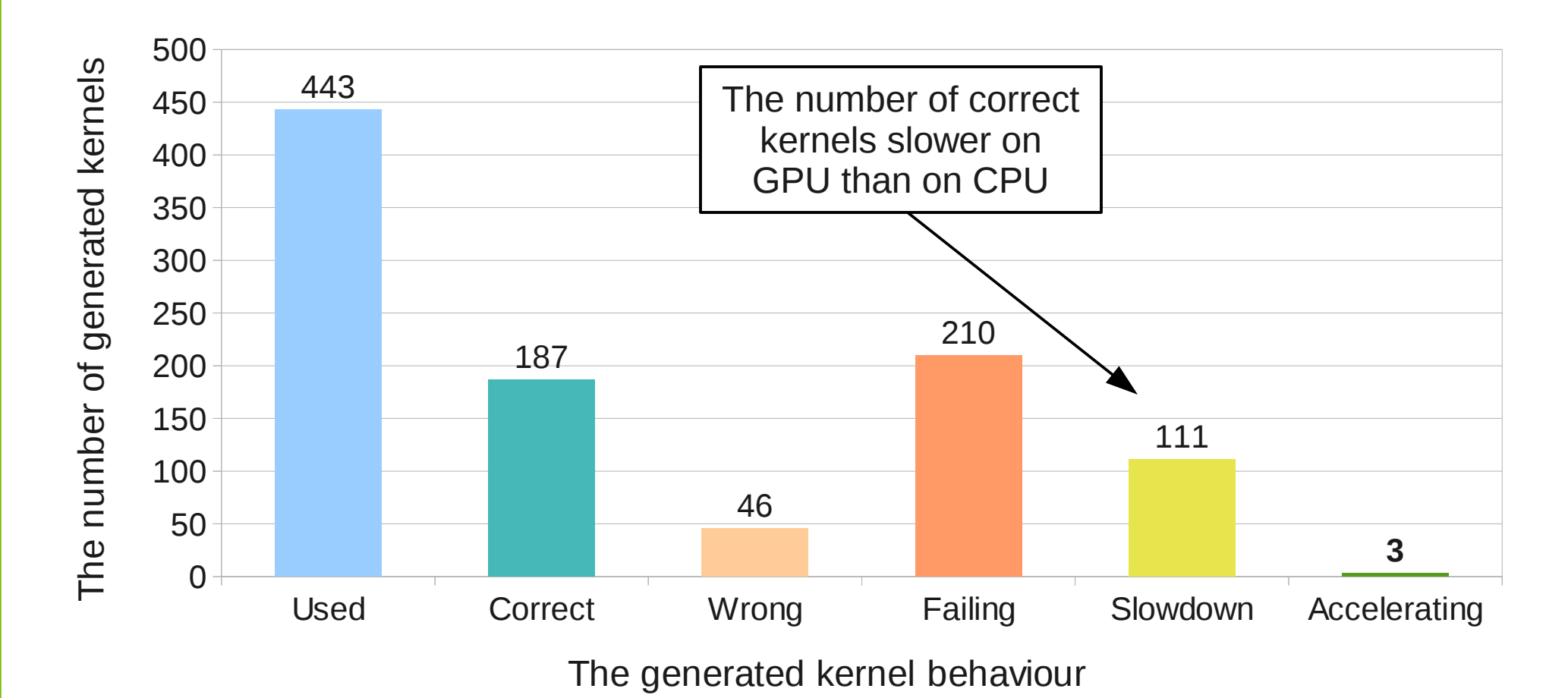

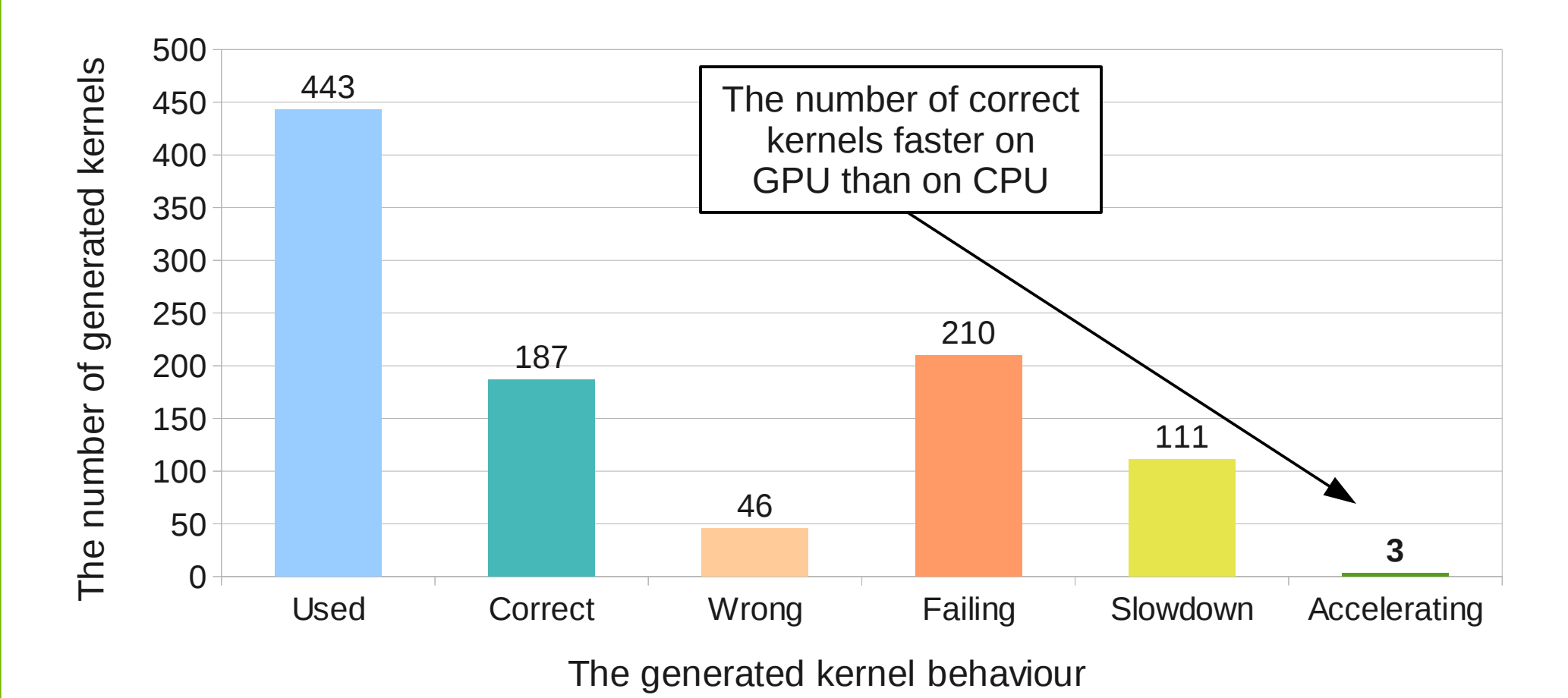

# **COSMO – performance**

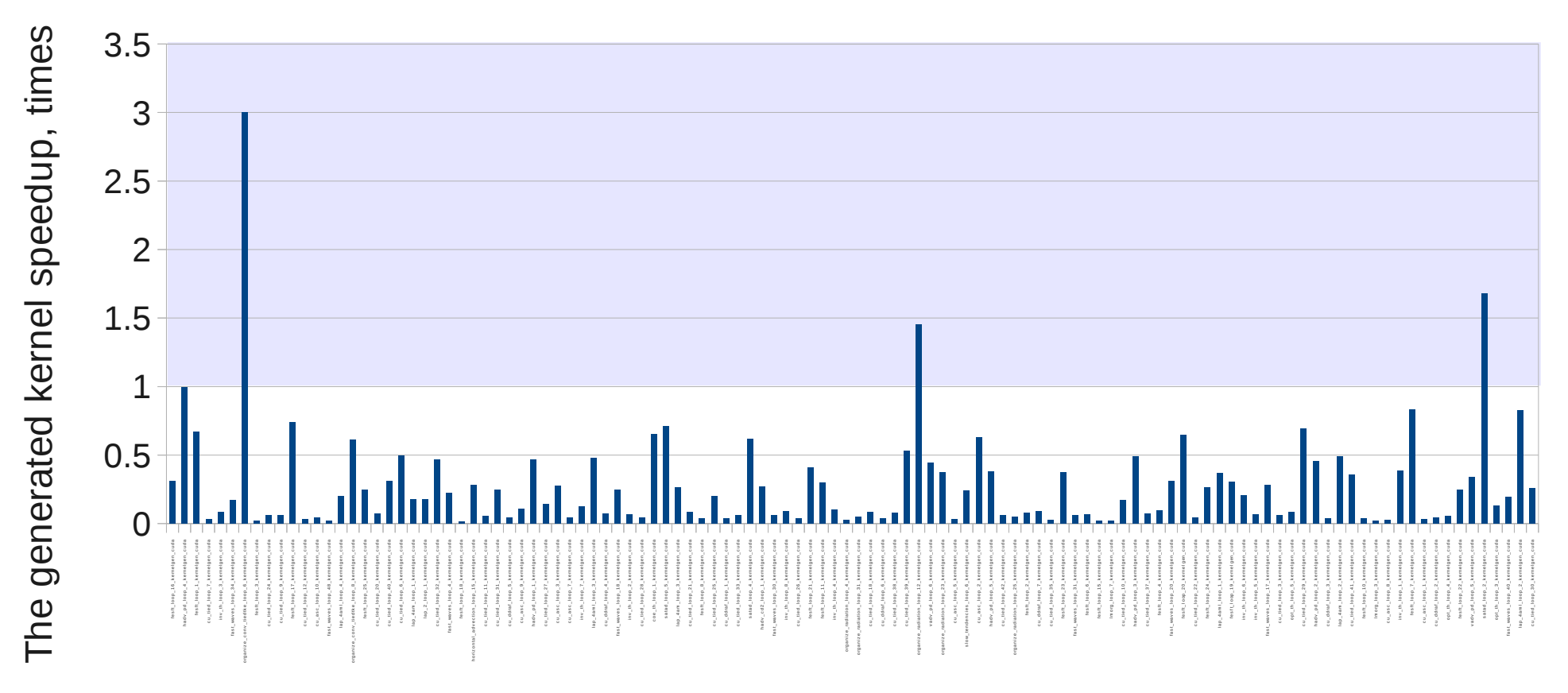

The generated kernel name

# **WRF – coverage**

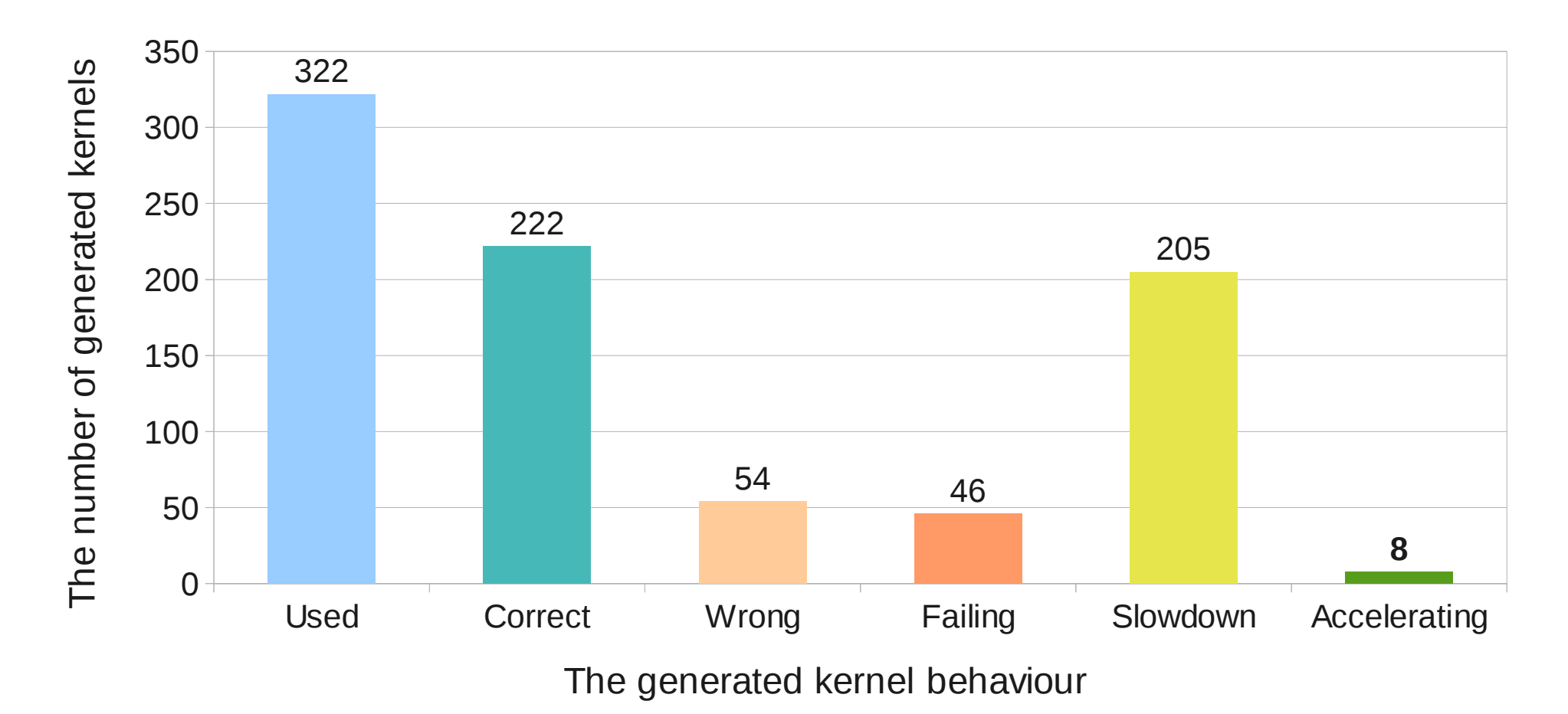

# **WRF – performance**

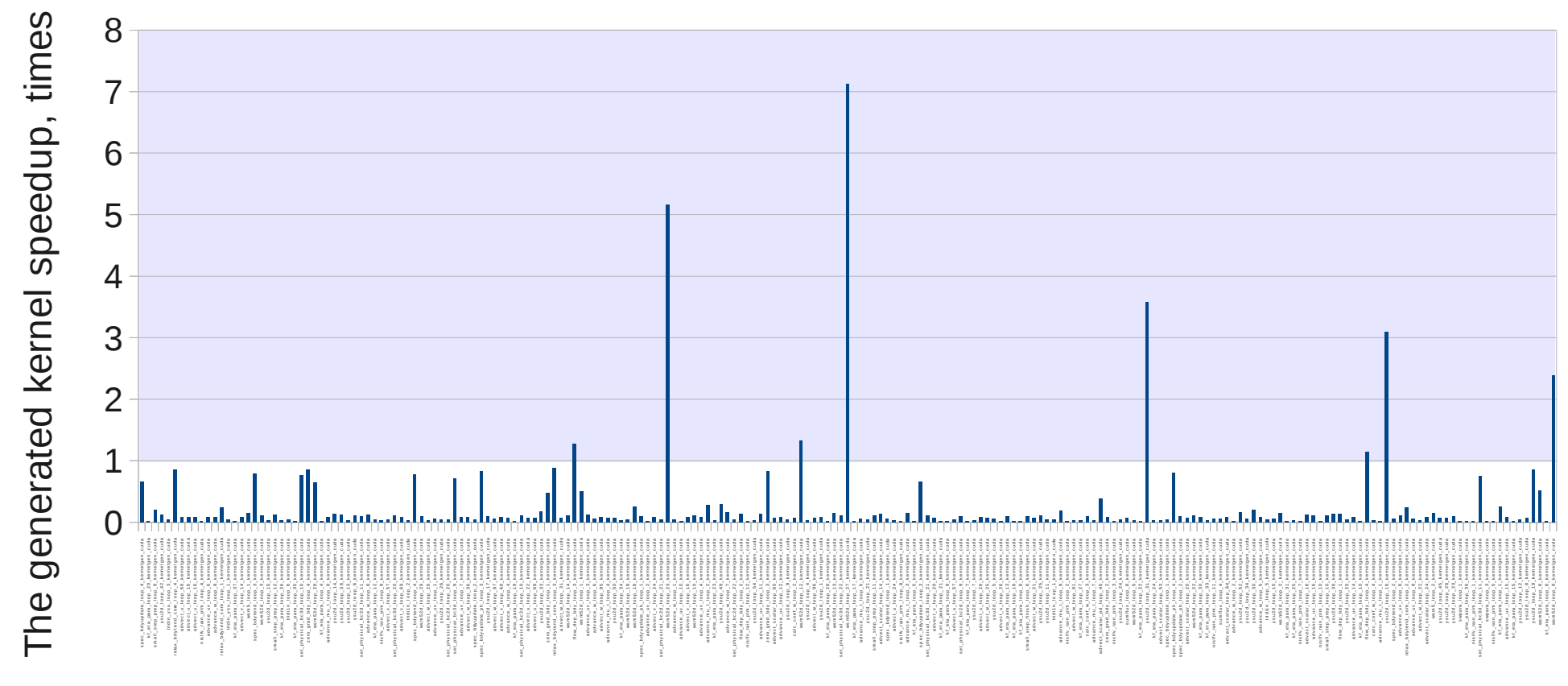

The generated kernel name

# **Why slowdown?**

- KernelGen does not yet ultilize multiple threads inside thread blocks
- Threads in blocks would be possible with **tiling** optimization implemented (from LLVM/Polly)

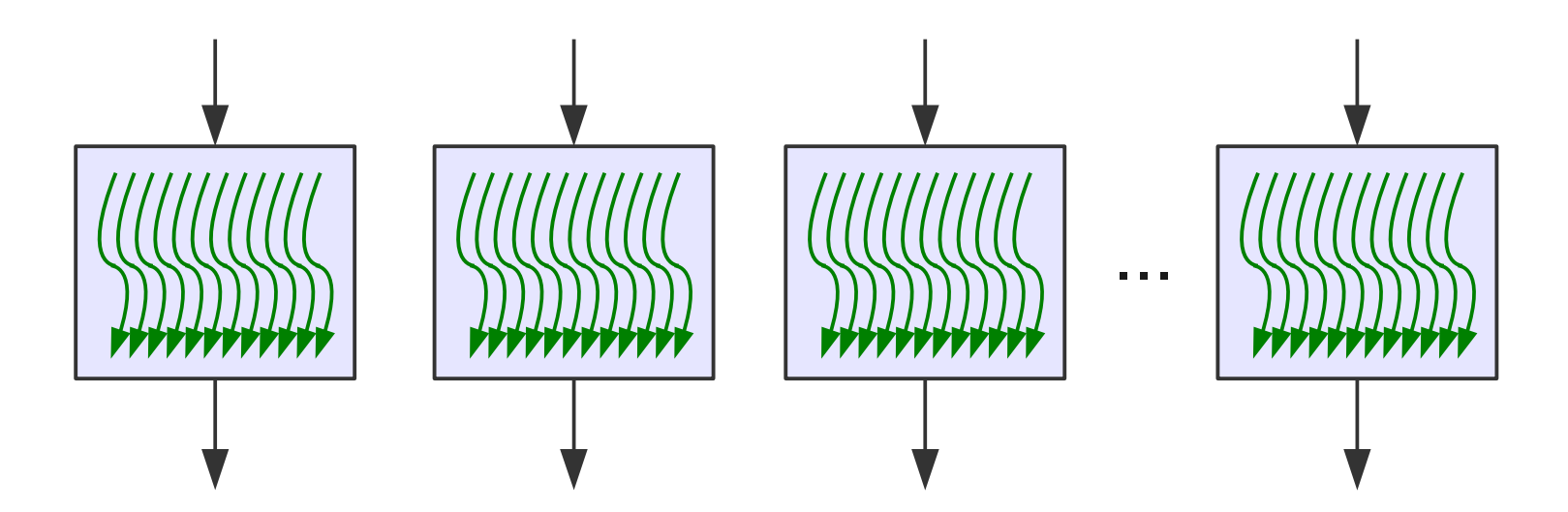

#### **5. Development schedule**

# **Stage 1 (April - June)**

- Put together all necessary toolchain parts, write the main script
- Test C code generation, file bugs to Ilvm, patch C backend for CUDA support
- Complete existing host-device code split transform (previously started in 2009 for CellBE)
- Implement kernel invocation runtime
- Implement kernel self-checking runtime
- Compile COSMO with toolchain and present charts showing the percentage of successfully generated kernels with checked correct results

# **Stage 2 (July - October)**

- Improve support/coverage
	- $\geq$  More testing on COSMO and other models, file bugs (+2 RHM fellows)
	- $\geq$  Fix the most hot bugs in host-device code split transform
	- ➢ Use Polly/Pluto for threading and more accurate capable loops recognition
	- ➢ Support link-time generation for kernels with external dependencies
- Improve efficiency
	- $\rightarrow$  Use shared memory in stencils (+1 contractor)
	- ➢ Implement both zero-copy and active data synchronization modes
	- $\triangleright$  Kernel invocation configs caching
	- $\rightarrow$  [variant] Consider putting serial code into single GPU thread as well, to have the whole model instance running on GPU
	- ➢ [variant] Consider selective/prioritized data synchronization support, using data dependencies lookup
	- $\geq$  [variant, suggested by S.K.] CPU  $\leftrightarrow$  GPU work sharing inside MPI process
- Compare performance with other generation tools
- Present the work and carefully listen to feedback

# **Stage 2 (July - October)**

- Improve support/coverage
	- ➢ **More testing on COSMO and other models, file bugs (+2 RHM fellows)**
	- ➢ **Fix the most hot bugs in host-device code split transform**
	- ➢ **Use Polly/Pluto for threading and more accurate capable loops recognition**

 $\Box$  – done  $\Box$  – in progress now

- ➢ **Support link-time generation for kernels with external dependencies**
- Improve efficiency
	- ➢ **Use shared memory in stencils (+1 contractor)**
	- ➢ **Implement both zero-copy and active data synchronization modes**
	- ➢ **Kernel invocation configs caching**
	- $\ge$  [variant] Consider putting serial code into single GPU thread as well, to have the whole model instance running on GPU
	- ➢ [variant] Consider selective/prioritized data synchronization support, using data dependencies lookup
	- $\rightarrow$  [variant, suggested by S.K.] CPU  $\leftrightarrow$  GPU work sharing inside MPI process
- Compare performance with other generation tools
- Present the work and carefully listen to feedback

#### **6. Team & resources**

## **Team**

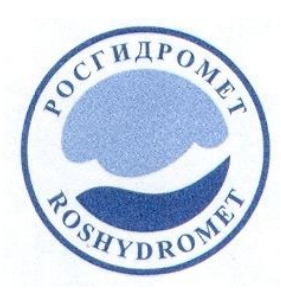

Dr Yulia Martynova (WRF testing)

Artem Petrov (testing, coordination)

## **Team**

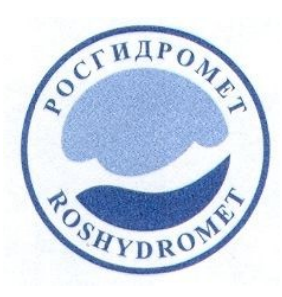

Artem Petrov (testing, coordination) Dr Yulia Martynova (WRF testing)

Alexander Myltsev (development, testing) Dmitry Mikushin (development, planning)

## **Team**

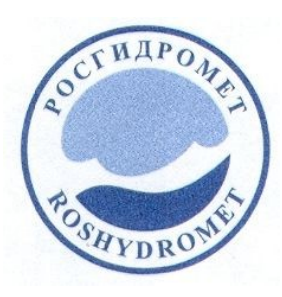

Artem Petrov (testing, coordination) Dr Yulia Martynova (WRF testing)

Alexander Myltsev (development, testing) Dmitry Mikushin (development, planning)

 Support from communities:

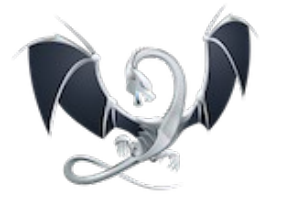

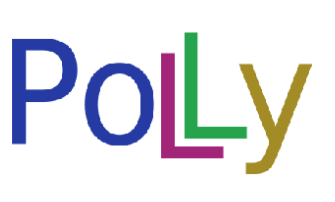

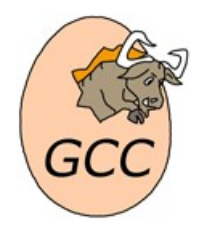

[LLVM](http://llvm.org/) [Polly/LLVM](http://polly.grosser.es/) [gcc/gfortran](http://gcc.gnu.org/)

# **Other projects used**

- **[g95-xml](http://g95-xml.sourceforge.net/)** the XML markup for Fortran 95 source code based on g95 compiler (by Philippe Marguinaud). Used as input for code split transformations
- **[LLVM Dragonegg](http://dragonegg.llvm.org/)** bridge to utilize GCC as frontend to LLVM  $\Rightarrow$  compile Fortran code (by Duncan Sands et al)
- [LLVM C backend](http://llvm.org/docs/FAQ.html#translatecxx) C code generator out of LLVM IR (by Chris Lattner, Duncan Sands et al)

# **KernelGen preview release**

Project source code, docs and binaries at HPCForge: <http://hpcforge.org/projects/kernelgen/>

Binaries for 64-bit Fedora 15:

[kernelgen-0.1-cuda.x86\\_64.rpm](https://hpcforge.org/frs/download.php/37/kernelgen-0.1-cuda.x86_64.rpm) [kernelgen-0.1-opencl.x86\\_64.rpm](https://hpcforge.org/frs/download.php/38/kernelgen-0.1-opencl.x86_64.rpm)

Documentation on wiki:

[Running the public test suite](https://hpcforge.org/plugins/mediawiki/wiki/kernelgen/index.php/Testing) [Compiling \(for developers\)](https://hpcforge.org/plugins/mediawiki/wiki/kernelgen/index.php/Compiling)

# **Collaboration**

#### We provide:

- Source code and binaries
- User support, updates and bug fixes

#### We need:

- Users feedback, testing and filing bugs
- Access to actual benchmarks (our COSMO is v4.13)
- Developers are welcome, especially skilled in LLVM and/or models

# **Thank you! ☺ Questions?**